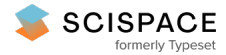

8 Open access • Journal Article • DOI:[10.1007/S00779-013-0747-Y](https://www.doi.org/10.1007/S00779-013-0747-Y)

## **Augmented reality in education: a meta-review and cross-media analysis — [Source](https://typeset.io/papers/augmented-reality-in-education-a-meta-review-and-cross-media-49pucp8agk) link**

Iulian [Radu](https://typeset.io/authors/iulian-radu-3qrjtcexbw)

**Institutions:** Georgia Institute of [Technology](https://typeset.io/institutions/georgia-institute-of-technology-wm29vwt0) **Published on:** 01 Aug 2014 - Ubiquitous [Computing](https://typeset.io/conferences/ubiquitous-computing-1m6glsq6) **Topics:** [Augmented](https://typeset.io/topics/augmented-reality-16h6gsqc) reality

Related papers:

- A survey of [augmented](https://typeset.io/papers/a-survey-of-augmented-reality-17irtaxt7z) reality
- Current status, [opportunities](https://typeset.io/papers/current-status-opportunities-and-challenges-of-augmented-53ua49gh4u) and challenges of augmented reality in education
- Augmented Reality Trends in Education: A Systematic Review of Research and [Applications.](https://typeset.io/papers/augmented-reality-trends-in-education-a-systematic-review-of-479m154xoc)
- [Advantages](https://typeset.io/papers/advantages-and-challenges-associated-with-augmented-reality-12nshj2fq3) and challenges associated with augmented reality for education: A systematic review of the literature
- Affordances and Limitations of Immersive [Participatory](https://typeset.io/papers/affordances-and-limitations-of-immersive-participatory-4zmxk71k9i) Augmented Reality Simulations for Teaching and Learning

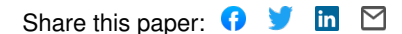

#### **PROPUESTA DE UN PROTOTIPO PARA FOMENTAR EL USO DE LA REALIDAD AUMENTADA EN ASIGNATURAS DEL CICLO BÁSICO DE FORMACIÓN UNIVERSITARIA**

**CARLOS FERNANDO ESTÉVEZ MARÍN** 

**UNIVERSIDAD AUTÓNOMA DE BUCARAMANGA FACULTAD DE INGENIERÍA MAESTRÍA EN SOFTWARE LIBRE BUCARAMANGA 2018**

#### **PROPUESTA DE UN PROTOTIPO PARA FOMENTAR EL USO DE LA REALIDAD AUMENTADA EN ASIGNATURAS DEL CICLO BÁSICO DE FORMACIÓN UNIVERSITARIA**

# **CARLOS FERNANDO ESTÉVEZ MARÍN**

**Trabajo de tesis para optar al título de Magister en Software Libre** 

**DIRECTOR JULIÁN SANTIAGO SANTOYO DÍAZ** 

**UNIVERSIDAD AUTÓNOMA DE BUCARAMANGA FACULTAD DE INGENIERÍA MAESTRÍA EN SOFTWARE LIBRE BUCARAMANGA 2018**

Nota de Aceptación:

Firma del presidente del jurado

Firma del Jurado

Firma del Jurado

Bucaramanga, 11 de diciembre de 2017

## **DEDICATORIA**

Primeramente, a Dios todopoderoso por mi vida y posibilidad de cumplir mis objetivos trazados. A mi familia por todo su apoyo incondicional y en especial a mi esposa Tatiana y mi hijo Samuel Fernando por ser el eje de mi motivación.

# **AGRADECIMIENTOS**

A mi director de tesis, Julián Santiago Santoyo Díaz, por sus grandes aportes en el desarrollo del proyecto.

#### **RESUMEN**

Análisis, diseño e implementación de un aplicativo basado en Software Libre para dispositivos móviles dirigido a estudiantes del ciclo básico de formación universitaria con miras a fortalecer el proceso de aprendizaje y reducir índices de deserción, así como mejorar el rendimiento académico.

El aplicativo es un prototipo conformado por cinco ejercicios seleccionados de la asignatura de cálculo multivariable para aplicarse durante la clase, esto para dar cumplimiento al objetivo general del presente trabajo, que busca Analizar los efectos de la aplicación de un prototipo como material didáctico con Realidad Aumentada aplicado a la asignatura de cálculo multivariable en las Unidades Tecnológicas de Santander.

Como medida inicial, y para cumplir con los objetivos específicos se recolectó información sobre indicadores académicos de las Unidades Tecnológicas de Santander que permitiesen dar una visión general de la problemática para así diseñar el aplicativo encaminado a mejorar la situación estudiada.

De manera análoga se hizo una revisión de los trabajos realizados referentes a este tipo de tecnología y en especial los aplicados a mejorar el rendimiento académico en diferentes instituciones a nivel mundial; basado en esto, se enfocó de una mejor manera el trabajo en el presente estudio.

Como resultados se tienen en cuenta aspectos relacionados con la aceptación e interacción del usuario final, en este caso estudiantes, con el aplicativo móvil. Se notó una gran motivación al momento de usar el prototipo, de manera que un gran porcentaje de los estudiantes objeto de la muestra notaron la gran potencialidad de vincular tecnología dentro del aula.

**Palabras Clave:** Realidad Aumentada, Prototipo, Cálculo, Metodología, aprendizaje, Tecnología Emergente, Software Libre.

#### *ABSTRACT*

*Analysis, design and implementation of an application based on Free Software for mobile devices aimed at students of the higher education basic training cycle looking to strengthen the learning process and reduce dropout rates, as well as improving academic performance.* 

*This application is a prototype consisting of five exercises selected from the multivariable calculus subject to be used during the class, in order to achieve the general objective of this work that seeks to analyze the effects of the use of a prototype as a didactic material with augmented reality applied to multivariable calculus subject at Unidades Tecnológicas de Santander.* 

*As a first step to achieve the specific objectives, information was collected regarding academic indicators at Unidades Tecnológicas de Santander that would give an overview of the issues in order to design the application aimed at improving the situation reviewed.* 

*In a similar way, a review was made about the papers carried out related to this type of technology and specially those applied to improve the academic performance in different Institutions worldwide and; based on this, there was a better work approach on this study.* 

*As a result, there is a focus on aspects related to acceptance and interaction of the final user, in this case students, with the mobile application. A great motivation became noticeable when they used the prototype, so that a large percentage of the students in the sample noticed great potential to link the technology within the classroom.* 

*Keywords: Augmented Reality, Prototype, Calculus, Methodology, learning, Emerging Technology, Free Software.* 

# **CONTENIDO**

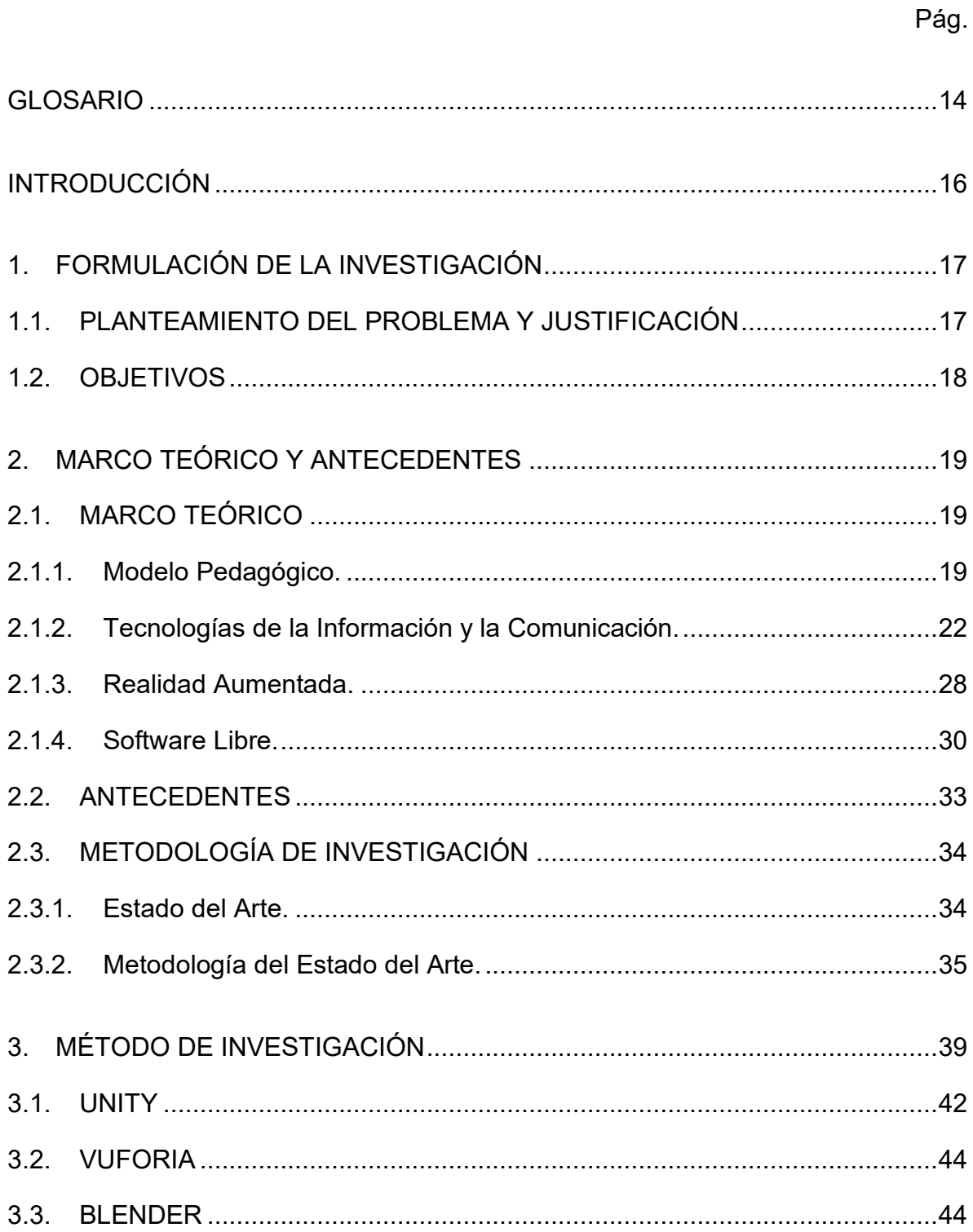

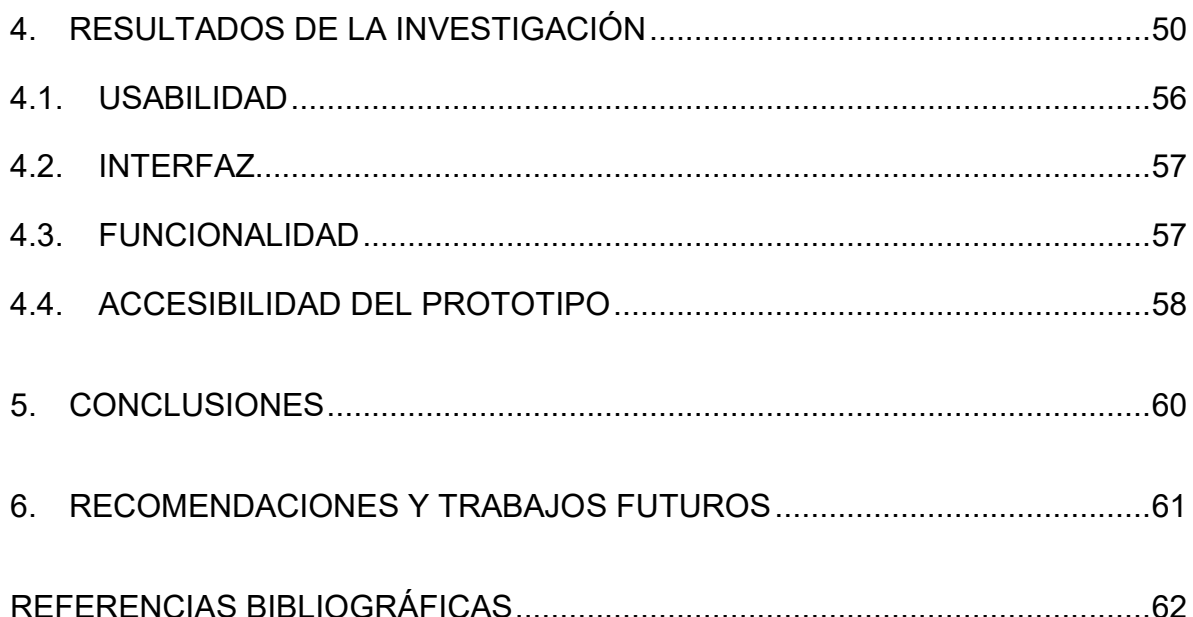

# **LISTA DE TABLAS**

**Pág.** 

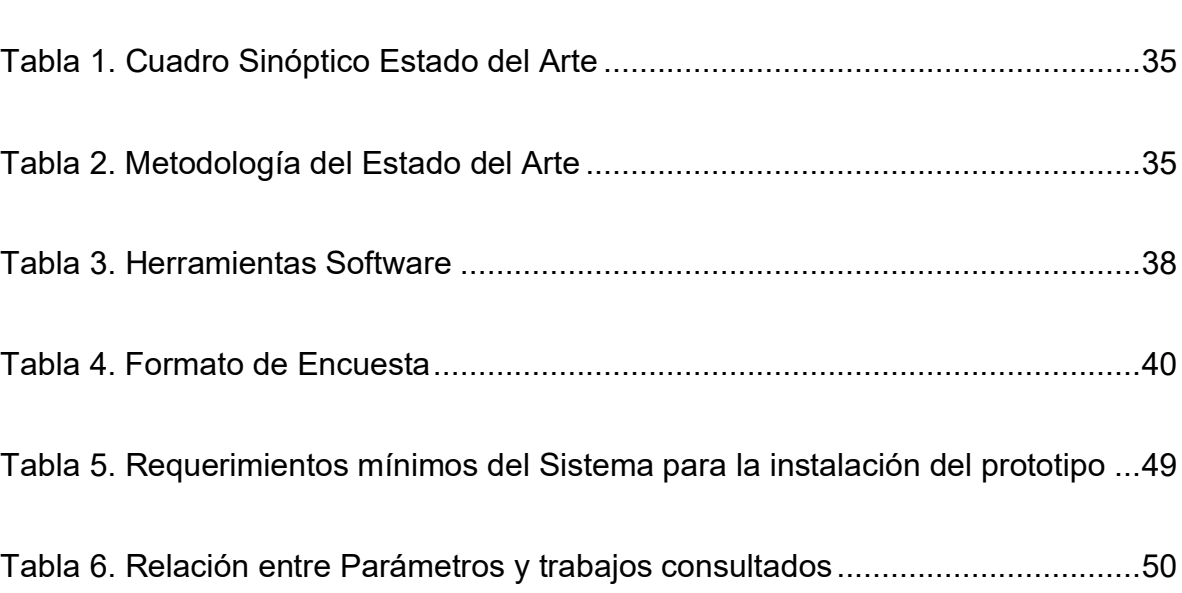

## **LISTA DE FIGURAS**

**Pág.** 

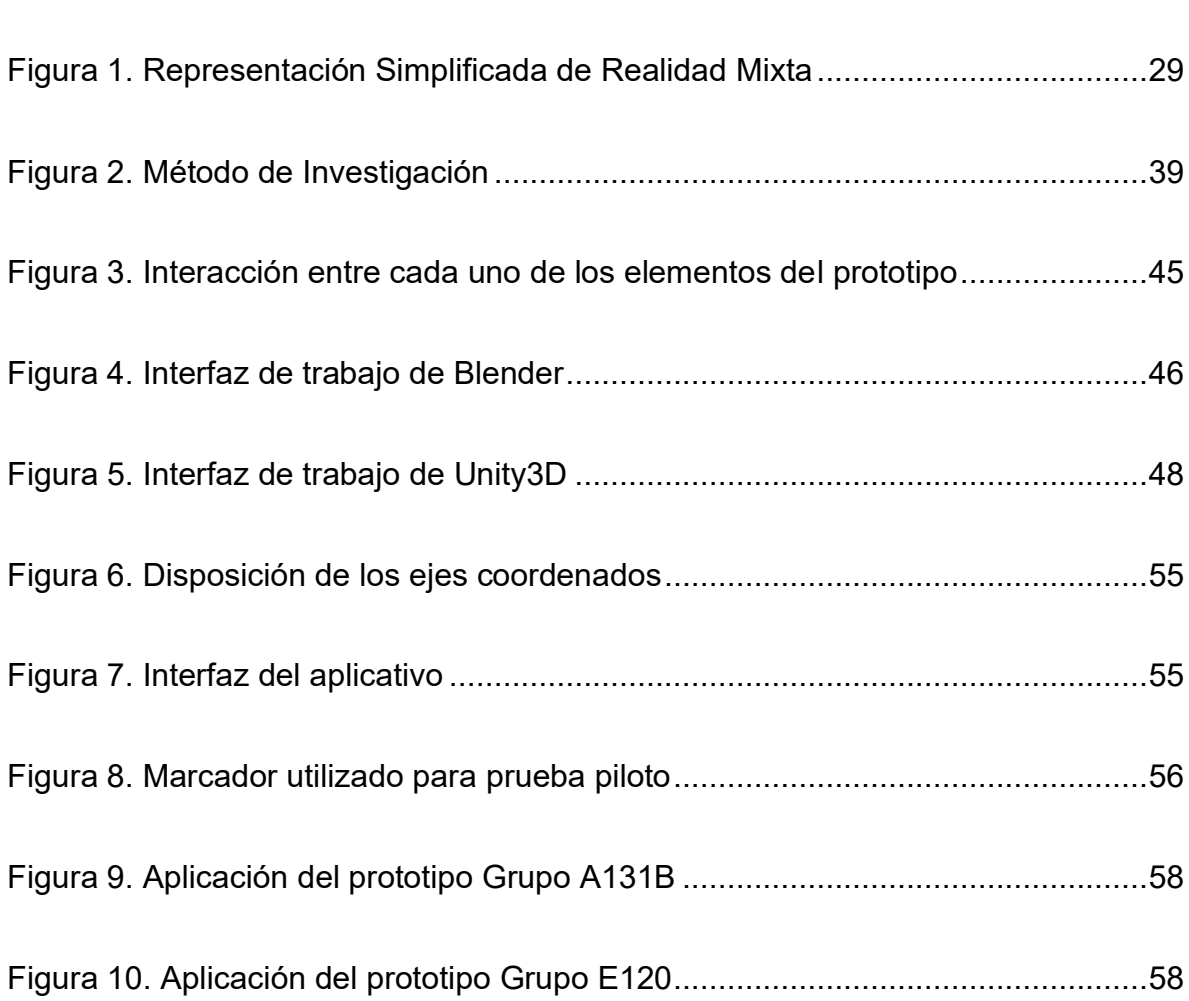

# **LISTA DE GRÁFICAS**

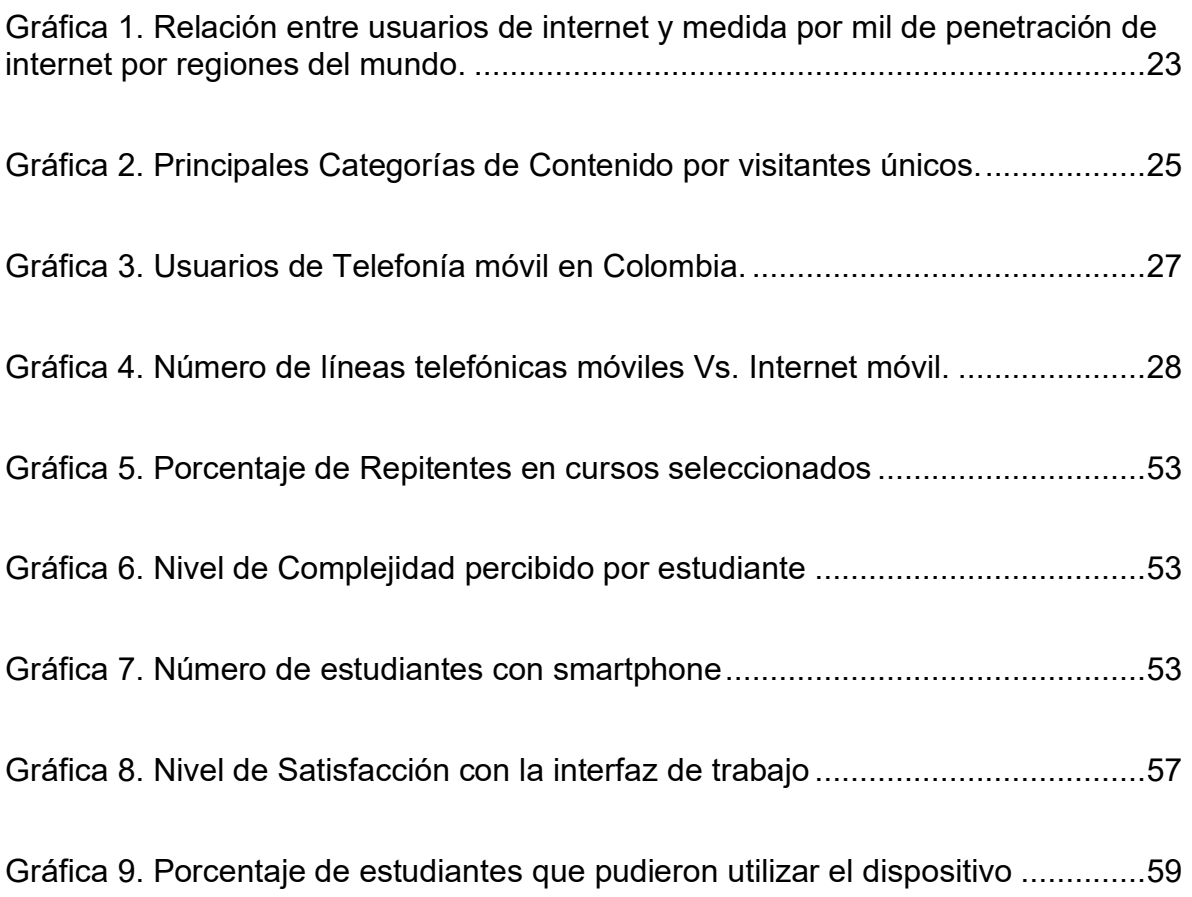

# **LISTA DE ANEXOS**

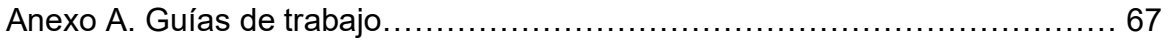

Anexo B. Manual de instalación y uso del prototipo de Realidad Aumentada…. 78

#### **GLOSARIO**

<span id="page-14-0"></span>**Acelerómetro.** Sensor utilizado para medir el cambio de la rapidez en un dispositivo.

**Apk.** Sigla de *Android Application Package*, es un empaquetamiento de archivos utilizado exclusivamente para el sistema operativo Android.

**API.** Interfaz de Programación de Aplicaciones, es un conjunto de funciones, métodos, rutinas que ofrece una biblioteca para ser utilizada por un software.

**Código QR.** Módulo utilizado para guardar información de todo tipo, la cual es posible leerla por medio de un dispositivo electrónico como un lector de código, o cámara. Es un código de barras de dos dimensiones.

**Fbx.** Extensión de archivo relacionados con contenido digital.

**GPS.** Siglas de *Global Positioning System*, o en español, Sistema de Posicionamiento Global. Es un dispositivo utilizado para compartir información de la ubicación de este en un marco de referencia, en este caso, el planeta tierra.

**Hardware.** En un sistema informático, es la parte física en la cual se instalan los diferentes programas; conformada por dispositivos para la interacción con el usuario.

**Hiperenlace.** Es un direccionamiento a un elemento o recurso disponible en una ubicación diferente al archivo actual, que resulta de dar clic en un elemento que puede ser texto, imagen, audio, entre otro.

**Interactividad.** Relación entre dos actores, que puede ser persona – persona, persona – máquina, máquina – máquina; por medio de la cual se intercambia información de diferente tipo.

**m-learning.** Metodología de aprendizaje basada especialmente en el uso de dispositivos móviles.

**Malla Poligonal.** Superficie creada mediante métodos tridimensionales para representar superficies.

**Marcador.** Elemento utilizado como activador de recursos digitales en la acción de la realidad aumentada. Como marcador se pueden utilizar figuras geométricas, texto, códigos u otro tipo de elemento que pueda ser distinguido por un lector o cámara.

**OVA.** Objeto Virtual de Aprendizaje, es un recurso digital cuyo objetivo es mejorar la experiencia del usuario en el proceso de aprendizaje de cierta temática, el cual puede ser mostrado en forma de imagen, audio, video o animación.

**Renderizado**. Proceso para la creación de una imagen en tres dimensiones por medio de sistemas informáticos.

**Software.** Componente lógico de un Sistema Informático. Básicamente son los programas por medio de los cuales el usuario interactúa con la máquina; actualmente existen diferentes tipos de software que permiten realizar diversas tareas utilizando variedad de dispositivos (computadores, smartphone, tablets, etc.).

**Ubicuidad.** Es la capacidad de estar presente en todas partes al mismo tiempo.

### **INTRODUCCIÓN**

<span id="page-16-0"></span>Actualmente, la tecnología se ha convertido en un elemento importante para nuestras vidas en todos los ámbitos, y la educación no es la excepción. Numerosos avances tecnológicos revisten una gran incidencia en el proceso de enseñanzaaprendizaje, a tal punto que los entornos donde se imparte conocimiento han evolucionado para dar un espacio a la innovación.

Con relación a esto, es común ver en los salones de clase accesorios o dispositivos que buscan apoyar la labor docente, permitiendo mostrar contenidos de maneras más didácticas y llamativas para los estudiantes, teniendo en cuenta que no todos captan la información de igual manera.

Otro aspecto que ha revolucionado nuestro quehacer cotidiano es la telefonía celular, hasta tal punto que, para el caso colombiano, el número de líneas celulares superó la misma población. Este dato es vital para el direccionamiento del presente estudio, ya que, como se verá, una gran parte de la población estudiantil posee teléfonos celulares y de estos, un gran número usa smartphone.

Por lo anterior se hace importante la creación de material didáctico digital que haga uso de dispositivos móviles de tal manera que éste pueda ayudar a mejorar el desempeño académico estudiantil en el mismo momento en que se imparte la clase, potencializando las capacidades de los dispositivos móviles y el hecho de que gran parte de la población estudiantil haga uso de estos.

El presente trabajo, permite realizar una descripción del proceso de aplicación de un prototipo de Realidad Aumentada, como metodología para apoyar el proceso de aprendizaje de los estudiantes de cálculo multivariable de las Unidades Tecnológicas de Santander. Inicialmente, en el capítulo uno, se realizará una formulación general del proyecto, donde se enunciarán el planteamiento del problema, la justificación y los objetivos que se buscan alcanzar. En el capítulo dos, se hará una revisión bibliográfica tanto del marco teórico como de los estudios realizados que guardan relación con el presente documento. Adicionalmente, en el capítulo tres se muestra el método utilizado para la investigación, conformado por cada una de las fases que se realizaron para completar el trabajo. Finalmente, se presentan resultados de la aplicación de la metodología en el aula de clase, conformada por los resultados de la encuesta inicial y las impresiones de los estudiantes cuando entraron en contacto con el prototipo.

# **1. FORMULACIÓN DE LA INVESTIGACIÓN**

<span id="page-17-0"></span>El presente estudio se centra en el análisis de la aplicación de tecnologías emergentes como Realidad Aumentada; teniendo como tema de investigación el Diseño, Análisis e implementación de prototipo para fomentar el uso de realidad aumentada dentro del aula en la asignatura de Cálculo Multivariable para estudiantes del ciclo básico de Ingenierías de las Unidades Tecnológicas de Santander con el fin de analizar el nivel de aceptación de nuevos elementos de clase que tendrían el potencial de mejorar el rendimiento académico de los alumnos en la asignatura en mención.

### <span id="page-17-1"></span>**1.1. PLANTEAMIENTO DEL PROBLEMA Y JUSTIFICACIÓN**

Para afrontar los diferentes retos que actualmente vive la sociedad, se hace necesaria la formación en estudios superiores que permitan la realización de tareas cada vez más complejas en todas las áreas del conocimiento. Las universidades, como entidades que aportan conocimientos y fortalecen competencias, tienen un gran reto en el desarrollo de profesionales integrales y con altas capacidades que ayuden al desarrollo de una sociedad cada vez más competitiva.

La formación integral de calidad otorga a los profesionales, capacidades para la resolución de problemas propios de su disciplina, un pensamiento crítico y reflexivo sobre las situaciones que puede captar con sus sentidos; éstas características se van afinando con un proceso académico ofertado desde los primeros semestres en el alma mater con asignaturas que otorgan herramientas que serán de utilidad para fortalecer destrezas propias de su formación. Es por eso por lo que es común ver en carreras universitarias, especialmente las que tienen que ver con números, asignaturas del ciclo básico del conocimiento que, para los estudiantes, a simple vista no aportan nada para su formación, pero que sin la creación de destrezas en éstas no podrían fortalecer habilidades en otras asignaturas en las cuales si apliquen directamente sus conceptos.

Es muy común ver como se presenta dificultad al momento de afrontar ciertas asignaturas que tienen un cierto nivel de abstracción debido a que muchos de los estudiantes captan el conocimiento por medio de sus sentidos. Al iniciar semestre, los salones están llenos de estudiantes, pero a medida que pasa el tiempo, y dada la dificultad de la asignatura aunada con la metodología utilizada por el docente, los salones empiezan a decaer en asistencia; este fenómeno tiene por nombre deserción académica. De una manera menos prometedora, los estudiantes que deciden culminar el curso presentan serias dificultades para comprender claramente los conceptos, confluyendo esto en la no aprobación de la asignatura cursada.

Es por esto que se hace necesaria la incorporación de nuevas metodologías que aporten significativamente al proceso de enseñanza-aprendizaje de tal manera que se reduzca el fenómeno de deserción y además proporcione una mejoría sustancial al rendimiento académico del estudiante y del curso.

Las Tecnologías de la Información y la Comunicación – TIC, son una herramienta realmente poderosa para alcanzar los objetivos de cursos que presentan dificultad como los encontrados en el ciclo básico de formación; éstas aportan elementos que ayudan a que el estudiante contextualice y vea de una mejor manera las problemáticas tratadas en clase.

Hace algún tiempo ha venido tomando fuerza un concepto relacionado con la realidad, y que hace uso de las TIC: la Realidad Aumentada. Esta tecnología promete una gran potencialidad que ayudaría sustancialmente al desarrollo de asignaturas con un nivel de abstracción considerable, dentro y fuera del aula. La unión del componente software y hardware, unido con la motivación de ver de otra manera las temáticas de los cursos de formación básica, prometen un panorama más alentador en el proceso de formación Universitaria.

## <span id="page-18-0"></span>**1.2. OBJETIVOS**

## **Objetivo General.**

Realizar un estudio, diseño e implementación de un prototipo basado en Realidad Aumentada para aplicarlo en asignaturas del ciclo básico de formación universitaria.

#### **Objetivos Específicos.**

- Realizar un estudio del uso de la realidad aumentada en la educación, mediante la recolección de material bibliográfico, recopilando la información a lo largo de la investigación en documentos, tutoriales y manuales de usuario e instalación, con el fin de mostrar las características técnicas de la tecnología que sirvan como guías para estudios posteriores.
- Elaborar material didáctico basado en realidad aumentada a partir de herramientas de software libre para asignaturas del ciclo básico de formación universitaria, aplicado al caso puntual de la asignatura de cálculo multivariable en las Unidades Tecnológicas de Santander.
- Comprobar el funcionamiento del prototipo de Realidad Aumentada teniendo en cuenta su usabilidad, interfaz, funcionalidad y accesibilidad.

# **2. MARCO TEÓRICO Y ANTECEDENTES**

## <span id="page-19-1"></span><span id="page-19-0"></span>**2.1. MARCO TEÓRICO**

Teniendo en cuenta el objetivo principal del presente estudio, es importante estructurar la formación del marco teórico en tres ejes fundamentales: Educación, Realidad Aumentada y Software; donde cada uno de éstos reviste gran importancia para encaminar el estudio hacia la obtención de una respuesta a la problemática estudiada.

<span id="page-19-2"></span>**2.1.1. Modelo Pedagógico.** Para dar una clara definición del concepto Modelo Pedagógico, se debe primero incursionar en el término "Modelo". Según Caracheo (2002), el modelo es una "(…) representación de la realidad, explicación de un fenómeno, ideal digno de imitarse, paradigma, canon, patrón o guía de acción; idealización de la realidad; arquetipo, prototipo, uno entre una serie de objetos similares, un conjunto de elementos esenciales o los supuestos teóricos de un sistema social". De igual manera, Jeffers (1982) establece que un modelo es "La representación de las relaciones entre algunas cantidades o cualidades definidas formalmente, en términos matemáticos o físicos. Bajo el término de modelo caben numerosos productos que van desde un simple esquema mental, hasta los sofisticados modelos de simulación numérica".

Contextualizando las definiciones anteriores al ámbito Pedagógico, se podría decir que un Modelo Pedagógico es un conjunto de objetos y relaciones entre éstos que buscan direccionar al estudiante hacia el conocimiento. Esta concepción, va en la misma dirección a lo establecido por Rafael Florez (1999) quien afirma que "Un modelo pedagógico es la representación de las relaciones que predominan en el acto de enseñar, es también un paradigma que puede coexistir con otros y que sirve para organizar la búsqueda de nuevos conocimientos en el campo de la pedagogía".

Quintero (2009) establece que "La pedagogía emerge como un territorio, como el espacio conceptual y cultural que pretende articular y delimitar los procesos de reflexión, experimentación e investigación pedagógica, y al mismo tiempo, nutrirse de sus resultados."

Según Zubiría (1997) "Las teorías se convierten en modelos pedagógicos al resolver las preguntas relacionadas con el ¿para qué?, el ¿cuándo? y el ¿con qué? El modelo exige tomar postura ante el currículo, delimitando en sus aspectos más esenciales los propósitos, los contenidos y sus secuencias, y brindando las herramientas necesarias para que estos puedan ser llevados a la práctica educativa.

En un modelo pedagógico se establecen los lineamientos sobre cuya base se derivan posteriormente los propósitos y los objetivos. Los modelos fundamentarán una particular relación entre el Maestro, el Saber y el Alumno"

Teniendo en cuenta estos parámetros, y en busca de lograr buenos resultados de aprendizaje en los estudiantes, a lo largo del tiempo se han adoptado una serie de metodologías en procura de una asimilación de conceptos en la población estudiantil, los cuales difieren en el modo por medio del cual se transmite conocimiento del profesor hacia el alumno. En la actualidad, cada institución educativa propone un modelo pedagógico que resulta de su Proyecto Educativo Institucional, basado en una serie de componentes que, según el criterio de las directivas Institucionales, permitirán un mejor desarrollo del proceso de aprendizaje. Por lo general, un modelo pedagógico institucional, es una fusión de varios modelos pedagógicos preestablecidos, de los cuales se toman elementos necesarios de acuerdo con los objetivos de cada plantel. Entre estas metodologías o modelos pedagógicos vale la pena analizar los modelos tradicional, conductista, romántico, social, constructivista o cognitivo.

**2.1.1.1. Modelo Tradicional.** Modelo Pedagógico centrado en la enseñanza más que en el aprendizaje. Se establece una relación vertical entre docente y alumno, donde el conocimiento puro lo tiene el primero y las clases son monólogos donde no se presenta participación de los estudiantes. El alumno es considerado como un receptor de conceptos impartidos por el docente y esto se logra por medio de la memorización.

**2.1.1.2. Modelo Conductista.** Con su principal exponente, B. F. Skinner, el modelo conductista tiene en su principal característica el hecho de que los resultados deben ser los mismos de acuerdo con un mismo estímulo, es decir, se presenta un encapsulamiento de los resultados de manera que se puedan medir, encasillar y clasificar. Los estudiantes siguen utilizando su memoria para captar los conceptos impartidos en clase, de los cuales el docente es un ejecutor de la programación establecida.

**2.1.1.3. Modelo Romántico.** Establece que el conocimiento del estudiante se desarrolla de manera espontánea de acuerdo con las experiencias vividas. El docente cumple el papel de auxiliar que propende el desarrollo del estudiante. No son importantes los conceptos, ni la forma en cómo éstos son asimilados. Su principal exponente, Jean-Jacques Roseau.

**2.1.1.4. Modelo Social.** Toma como objetivo principal el desenvolvimiento del estudiante en el ámbito social, en su rol como participante activo de la sociedad en busca de un mejoramiento de la calidad de vida. Las mediciones o evaluaciones son de carácter cualitativo.

**2.1.1.5. Modelo Constructivista o Cognitivo.** Se centra en los avances del estudiante por encima de los conceptos impartidos, basándose en el aprendizaje haciendo uso de acciones y participación, dejando de lado el lenguaje abstracto y la relación vertical de maestro – estudiante. Vygotsky establece que el estudiante reconstruye su conocimiento y que la institución formadora tiene como fin principal potencializar las capacidades de cada individuo. Su principal exponente, Jean Piaget.

De acuerdo con lo expuesto anteriormente y para la formación de profesionales integrales, capacitados para afrontar retos que se encontrarán en el ejercicio de su labor, es importante para las Instituciones de Educación Superior ofrecer programas con asignaturas que aporten a cada estudiante una visión desde el punto de vista de las ciencias exactas que le permitirá modelar o analizar de una mejor manera el mundo que lo rodea. Estas asignaturas se encuentran generalmente en el Ciclo Básico de Aprendizaje y son de carácter obligatorio y comunes para estudiantes que cursan programas académicos pertenecientes a una misma rama del conocimiento (Ingenierías, Ciencias Humanas, etc.).

En consecuencia, de lo anterior y teniendo en cuenta que todos los estudiantes tienen preferencias y destrezas académicas diferentes, se presentan dificultades en el proceso de aprendizaje para una población estudiantil importante, principalmente en este tipo de asignaturas de ciclo básico.

Toda esta situación desemboca en el fenómeno de deserción estudiantil en el aula; normalmente es común ver que en asignaturas de ciclo básico tales como Cálculo, Física, Química, con una población inicial de 40 estudiantes se vea reducida al final del semestre a niveles muy bajos de asistencia. Los estudiantes, al visualizar la dificultad de los temas mencionados en dichas asignaturas, prefieren aplazar la asistencia al curso a la espera de encontrar un mejor ambiente para la comprensión de los temas vistos. Otra situación no menos preocupante, se da cuando, tras la realización respectiva de la evaluación de la totalidad de los temas vistos, los estudiantes terminan no aprobando los criterios mínimos de evaluación de la asignatura.

En vista de esto, es importante la generación de alternativas que permitan reducir el nivel de deserción estudiantil, así como mejorar el desempeño académico en estas asignaturas de ciclo básico, como por ejemplo, el uso de un lenguaje, tanto verbal como corporal para que sea mucho más efectivo, la visualización de las temáticas en situaciones del mundo real y la incorporación de material didáctico que ayude a una mejor comprensión de las temáticas tratadas y un nivel de motivación mayor de parte no sólo del estudiantado sino también de los docentes, los cuales

influyen de manera significativa en el proceso de enseñanza - aprendizaje, en cuanto a que son ellos los que transmiten el conocimiento y sin una motivación de su parte, este proceso se podría ver realmente afectado.

De acuerdo a García Ponce (2011), una herramienta realmente importante y con un gran potencial es la Tecnología, la cual permite la generación de nuevos ambientes educativos que llaman a la inclusión de muchos más sectores de la población estudiantil, en cuanto a que ésta tiene la posibilidad de llegar de una manera más asertiva a población con diferentes características y facilidades de aprendizaje, además de permitir la inclusión de personas con condiciones especiales en el proceso de enseñanza-aprendizaje.

<span id="page-22-0"></span>**2.1.2. Tecnologías de la Información y la Comunicación.** Las Tecnologías de la Información y la Comunicación (TIC), son un conjunto de elementos que facilitan la interacción de las personas; su incorporación ha venido transformando radicalmente la forma como se interpreta el mundo y se viven experiencias de este. Cada vez es más común notar que los salones de clase tienen instalados dispositivos tecnológicos para apoyar la labor pedagógica, introduciendo tecnologías como el audio, el video, la animación, el internet, entre otras.

El uso de TIC cambia radicalmente la forma por medio de la cual se realiza una interacción dentro y fuera del aula, otorgando nuevas características al proceso de aprendizaje, entre otras, la inclusión, la ubicuidad, el acceso a información en cualquier momento del día y una visualización diferente de contenidos. En la actualidad, es imprescindible el uso de las TIC en diferentes entornos, tanto así que se hace difícil concebir la forma de realizar las diferentes labores sin el uso de la Tecnología. Dentro de las Tecnologías pertenecientes a las TIC, se destaca el Internet, Telefonía móvil, Televisión, Radio y Redes, fusionando dimensiones Software (páginas web, aplicaciones de escritorio, aplicaciones web, animaciones, video, audio) como Hardware (equipos de cómputo, dispositivos móviles, equipos de difusión, cableado estructurado, equipo de conmutación, equipos de proyección, equipos de audio, etc.).

**2.1.2.1. Internet.** Nacido como un proyecto militar del gobierno de los Estados Unidos en el marco de la guerra fría (década de 1950), Internet ha venido desarrollándose vertiginosamente trayendo consigo una serie de servicios que ayudan de manera significativa al desarrollo de diferentes tipos de organizaciones. Internet en realidad es la suma de todas las redes de computadores públicas existentes en todo el mundo, basada en una serie de protocolos o normas establecidas por estándares planteados por entidades rectoras tanto a nivel nacional como internacional. A nivel internacional, las entidades que rigen internet son *International Organization for Standardization (ISO), European* 

*Telecommunications Standards Institute (ETSI), European Committee for Standardization (CEN), Internet Corporation for Assigned Names and Numbers (ICANN)*; las cuales se encargan de publicar y gestionar estándares y protocolos en las diferentes capas del modelo OSI con la finalidad de una mejor organización.

A medida que transcurre el tiempo, el internet cada vez va ganando más terreno y cibernautas alrededor del mundo, iniciando con sólo un grupo de militares que usaban esta red de manera secreta, hasta tener una cifra récord que sobrepasa el 50% de la población mundial (3.750 millones de personas) en el 2017, creciendo a una tasa anual del 8% (354 millones de usuarios).

Como se puede visualizar en la gráfica 1, la región con mayor penetración de internet es Norteamérica (88%), seguido de Europa Occidental (84%); Suramérica tiene una penetración de 66% y un total de 281 millones de usuarios en línea. La nación con mayor penetración de internet Emiratos Árabes Unidos, con un 99% y con menor penetración se encuentra Corea del Norte, con un 0,1% de su población en línea. El país latinoamericano mejor posicionado es Argentina con una penetración de internet del 79%. Para el primer trimestre de 2016, el número de conexiones en Colombia fue de un valor cercano a los 14 millones, con una penetración del 28%.

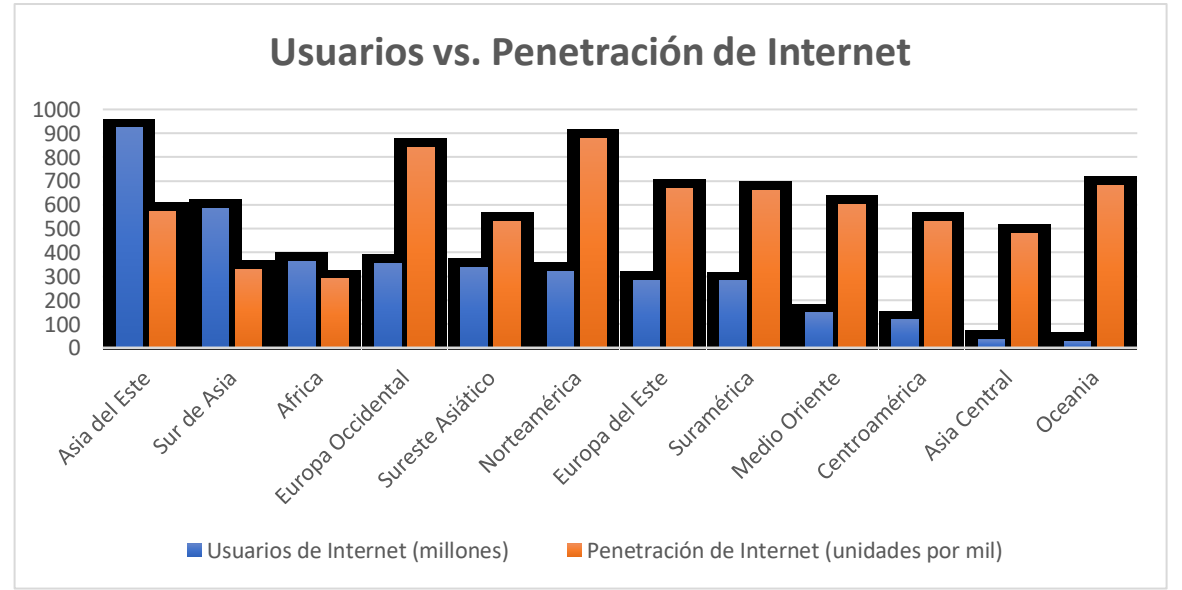

<span id="page-23-0"></span>*Gráfica 1. Relación entre usuarios de internet y medida por mil de penetración de internet por regiones del mundo.* 

*Adaptado de Digital in 2017: Global Overview – We Are Social. Disponible en: https://wearesocial.com/specialreports/digital-in-2017-global-overview* 

Un número considerable de conexiones que no se pueden pasar por alto, son las realizadas por dispositivos móviles, los cuales alcanzaron los 8,05 mil millones de conexiones; esto demuestra la importancia que está teniendo la tecnología móvil a nivel mundial. De hecho, según estudio realizado por cisco VNI *mobile*, en el año 2020 el 70% de la población mundial tendrá dispositivo móvil, es decir un aproximado de 5400 millones de equipos. En el ámbito colombiano, la cantidad de conexiones usando dispositivos móviles presentó un incremento del 6,3% en el año 2015 respecto al año anterior, según informe de ComScore Colombia.

Como se mencionó, el real potencial de internet radica en la gama de servicios ofrecidos que son fundamentales para la consecución de objetivos organizacionales. Estos servicios son: web, email, búsqueda, Transferencia de archivos, blogs, wikis, videoconferencia, redes sociales, *newsletter*, almacenamiento en la nube, entre otros.

2.1.2.1.1. **World Wide Web.** Desde el 20 de diciembre de 1990, cuando Tim Berners-Lee publicó la primera página web de la historia, el número de *Websites* ha aumentado exponencialmente (actualmente hay más de mil millones) y no sólo eso, las consideraciones de diseño han evolucionado de gran manera, logrando una visualización de contenidos más atractiva. En la actualidad, las páginas web se clasifican teniendo en cuenta diversos aspectos, tales como el tipo de contenido que muestran, la forma cómo lo muestran, la finalidad de estas, entre otras.

Como se mencionó en el párrafo anterior, el contenido mostrado en las páginas web ha evolucionado de una manera sofisticada: en la actualidad, un sitio web promedio se compone de por lo menos 5 páginas web conectadas entre sí, sumadas al conjunto de archivos desarrollados en diferentes tecnologías tales como PHP, CSS, HTML, JavaScript, jQuery, Ajax, ASP, entre otras.

La información contenida en las diferentes páginas web es muy diversa, hasta tal punto que existe un buen número de páginas web para cualquier temática imaginable; por citar algunos ejemplos, se puede encontrar información requerida para conseguir trabajo, el ocio, la comunicación, la transferencia de archivos, la educación, etc. De igual manera, se han desarrollado soluciones software en plataforma web para el cumplimiento de objetivos empresariales, como Sistemas de información, Plataformas académicas, portales bancarios transaccionales; todos ellos valiéndose de la ventaja de tener información en tiempo real y disponible en todo momento.

Las categorías de contenido visitadas por los colombianos en el año 2015 se clasifican de acuerdo con la gráfica 2.

2.1.2.1.2. **Email.** Este servicio de internet ha tenido gran trascendencia por su usabilidad tanto a nivel personal como empresarial; en la actualidad es posible obtener un buzón de correo electrónico de forma gratuita, donde las empresas proveedoras del servicio otorgan una gran cantidad de almacenamiento para alojar correos electrónicos de diversa índole. Es un medio de comunicación bastante propagado hasta tal punto de haber desplazado al correo tradicional por su versatilidad y facilidad de uso. En un estudio realizado en 2014 a medio millón de cuentas de correo electrónico por Acens, empresa perteneciente a Telefónica, se visualizó que existe un tráfico promedio de 2 TB mensuales pertenecientes a correo electrónico, que representan 5 millones de correos recibidos y 2 millones de correos enviados, mostrando una popularidad en auge de este servicio sobre todo en el ámbito empresarial.

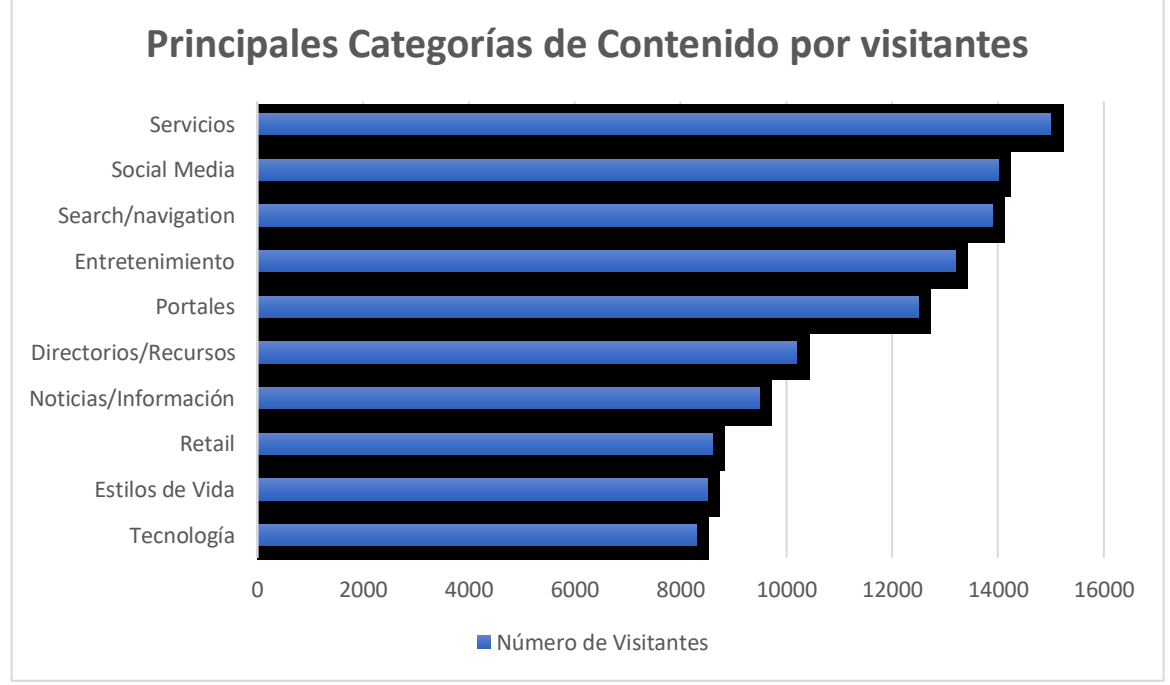

<span id="page-25-0"></span>*Gráfica 2. Principales Categorías de Contenido por visitantes únicos.*

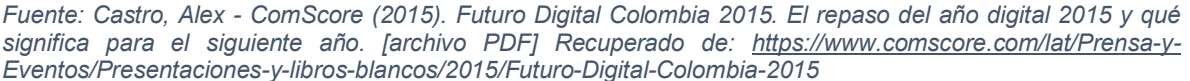

2.1.2.1.3. **Búsqueda.** Debido a la enorme cantidad de páginas web que actualmente tiene internet, se hace necesaria la utilización de un servicio que permita buscar y clasificar *Websites* de acuerdo con una palabra o frase clave, este servicio es el motor de búsqueda. Las páginas de búsqueda de internet tienen sus inicios en 1994 y se han hecho muy populares debido a su gran utilidad, hasta tal punto que la página web más visitada en el mundo es Google cuyo nivel de tráfico estuvo por encima de los 2 billones de visitas en el año 2016.

Un servicio de búsqueda compara la información contenida en las páginas web presentes con la cadena de texto digitada en el recuadro presente en el motor, el resultado de este proceso se puede clasificar por diferentes tópicos, por ejemplo, fecha, importancia, lugar, etc. Existen motores de búsqueda especializados en temas específicos, tales como imágenes, videos, académicos, entre otros.

2.1.2.1.4. **Transferencia de Archivos.** La transferencia de archivo es posible por medio del protocolo FTP *(File Transfer Protocol)* el cual utiliza conexiones cliente-servidor para cargar o descargar archivos a un servidor web, los cuales estarán disponibles para usuarios autorizados.

2.1.2.1.5. **Blogs.** Son páginas personales de fácil creación dirigida a usuarios con pocos o nulos conocimientos en desarrollo web. Este servicio, en muchos casos gratuito, permite la publicación de información en diferentes formatos (texto, audio, video) en páginas prediseñadas, las cuales poseen elementos para la creación de entradas en modo gráfico, sin escribir una sola línea de código.

2.1.2.1.6. **Wikis.** Una wiki es una página colaborativa donde participan muchos usuarios complementando la información publicada referente a un mismo tema o un conjunto de temas relacionados entre sí. Un claro ejemplo de este tipo de servicio es Wikipedia.org.

2.1.2.1.7. **Videoconferencia.** Con el aumento del flujo de datos por internet se hace posible el uso de este tipo de tecnología, la cual permite conectar a dos o más personas por medio de video en vivo usando un canal preconfigurado. Este servicio es muy utilizado en el ámbito empresarial.

2.1.2.1.8. **Redes Sociales.** Las redes sociales se han convertido en un servicio de gran aceptación entre la población en línea; se compone de secciones tales como noticias, actualizaciones de estado, chat, entre otras. Su uso común es para el ocio y la comercialización de productos y servicios.

2.1.2.1.9. *Newsletter***.** Es un medio de difusión de boletines de noticias que se propaga desde una página web con este servicio habilitado hacia los buzones de correo electrónico registrados en la base de datos del *Website*. Consiste en el envío de información referente a la compañía, bien ser para promocionar productos, dar a conocer noticias, entre otras cosas.

2.1.2.1.10. **Almacenamiento en la nube.** Servicio de internet que permite alojar información masiva en un espacio de almacenamiento otorgado por la empresa proveedora de servicios. Existen herramientas tanto gratuitas como pagas y su diferencia radica en el almacenamiento disponible en el servidor.

**2.1.2.2. Telefonía Móvil.** La telefonía móvil es una tecnología que reviste gran importancia en la sociedad, permitiendo optimizar las relaciones de tipo empresarial y personal, añadiendo al desempeño personal mayor rapidez, incluso en ocasiones, inmediatez para tomar decisiones y agilizar procesos. En la gráfica 3 se muestra el número de usuarios de telefonía móvil en Colombia.

Desde su primer uso en 1973, el teléfono móvil ha evolucionado de un aparato con la única función de realizar y recibir llamadas a un dispositivo que incluso reemplaza al PC para la realización de tareas cotidianas. Actualmente es común utilizar el dispositivo móvil para navegar en internet, hacer uso de las cuentas de correo, ingresar a redes sociales, pasar tiempo interactuando con personas al otro lado del mundo por medio de un videojuego, creación de contenido multimedia, y entre un gran conjunto de servicios, que lo convierte en un dispositivo de uso popular, incluso necesario para realizar labores tanto de entretenimiento como empresariales.

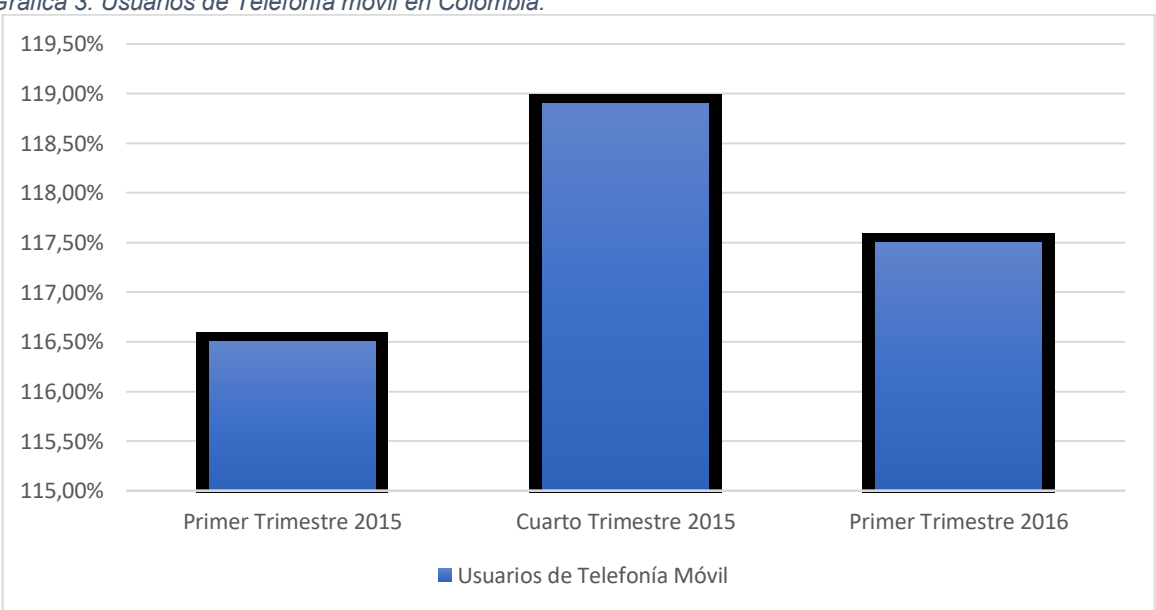

<span id="page-27-0"></span>*Gráfica 3. Usuarios de Telefonía móvil en Colombia.*

*Fuente: Proyección de Población DANE 2015 – 2016 y datos reportados por los proveedores de redes y servicios.* 

Según el Boletín trimestral de las TIC del MinTIC y como se visualiza en la gráfica 3; en Colombia, el número de usuarios de telefonía móvil fue de 57.292.621 en el primer trimestre de 2016, superando la población colombiana. Esta cifra presentó un incremento de 1 punto respecto al mismo periodo del año anterior.

En cuanto a conectividad, en Colombia se presentan dos modalidades para el acceso a Internet: Por suscripción (Pospago) y por demanda (Prepago). En cuanto

al número de usuarios de internet móvil, se mostró un total de 8'041.314 de usuarios por suscripción frente a un total de 13'033.155 de usuarios por demanda.

Según el estudio realizado por la firma Infométrika para el MinTIC en el año 2016, el incremento del uso de Smartphone fue del 50%, presentándose por cada 100 colombianos 34, 43 Smartphones, aumentando la conectividad móvil de la población colombiana (Infométrika, 2016), esta información se puede ver reflejada en la gráfica 4.

<span id="page-28-1"></span>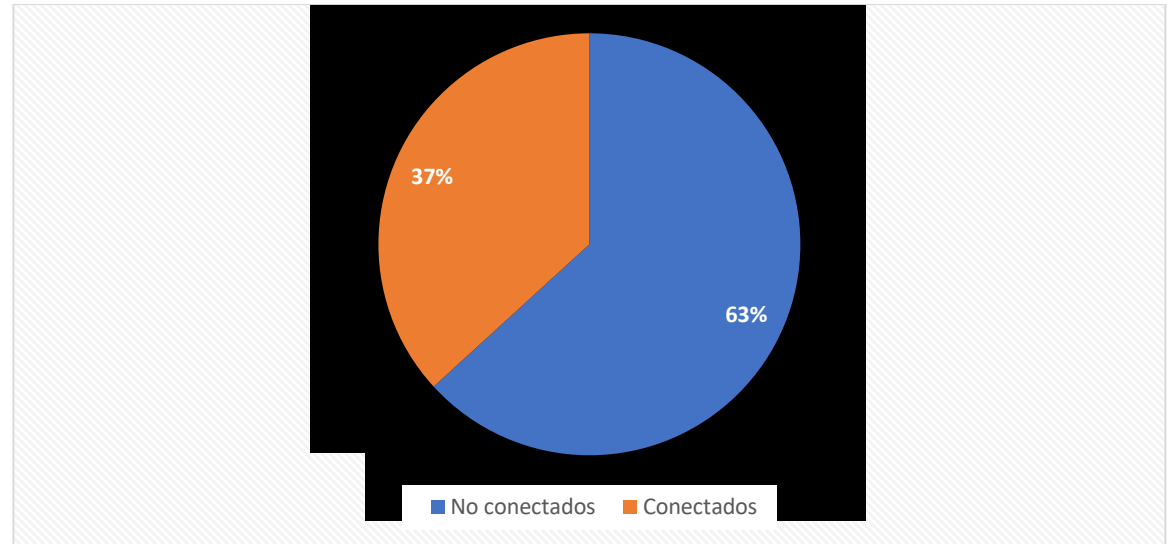

*Gráfica 4. Número de líneas telefónicas móviles Vs. Internet móvil.*

<span id="page-28-0"></span>**2.1.3. Realidad Aumentada.** Dentro de la inclusión de Nuevas Tecnologías en la Educación, está tomando fuerza un concepto: La Realidad Aumentada que consiste en adicionar elementos a la realidad física haciendo uso de dispositivos que permitan una visualización de los nuevos objetos. Esta tecnología promete una gran revolución en el proceso de enseñanza-aprendizaje, debido a que provee elementos didácticos que ayudan a un mejor entendimiento de la temática propuesta en el aula, ayudando a que los estudiantes entiendan de una mejor manera los conceptos y los apliquen de manera eficiente a situaciones problema.

El concepto de Realidad Aumentada se ha venido mencionando desde 1992, teniendo características similares a la Realidad Virtual, ya muy conocida en el ámbito del entretenimiento. Si bien es cierto que estas tecnologías mencionadas tienen similitudes, una es diferente a la otra; esta diferencia la pudo explicar de una manera clara Milgram y Kishino (1994), quienes establecieron una clasificación de

*Adaptación de datos mostrados en "Boletín Trimestral de las TIC del MinTIC". Disponible en: [https://colombiatic.mintic.gov.co/602/articles-15639\\_archivo\\_pdf.pdf](https://colombiatic.mintic.gov.co/602/articles-15639_archivo_pdf.pdf)* 

las realidades mezcladas teniendo en cuenta el tipo de experiencia a través de un dispositivo de pantalla.

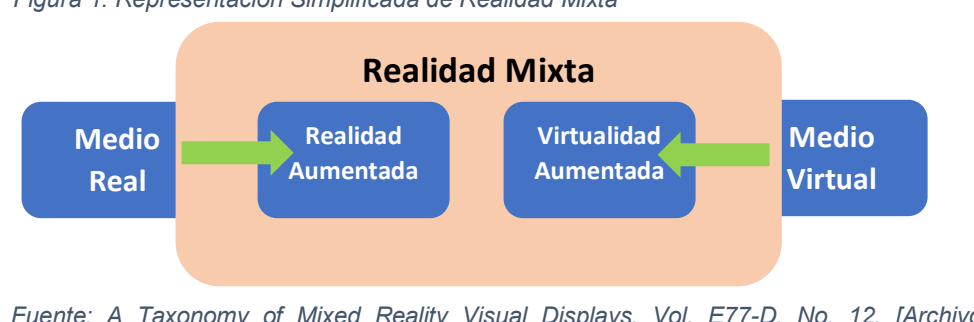

*Figura 1. Representación Simplificada de Realidad Mixta*

*Fuente: A Taxonomy of Mixed Reality Visual Displays. Vol. E77-D, No. 12. [Archivo PDF]. Recuperado de<http://www.alice.id.tue.nl/references/milgram-kishino-1994.pdf>*

De acuerdo con la figura 1, se tienen dos modalidades de Realidad Mixta: primero, la Virtualidad Aumentada, que se desprende de un medio virtual donde se anexan o adicionan elementos de la realidad a un entorno virtual; de igual manera se tiene la Realidad Aumentada, que se deriva del medio real y consiste en la adición de elementos virtuales a un entorno real. De aquí se puede encontrar claramente la diferencia entre Realidad Virtual y Realidad Aumentada, la primera aísla al usuario del entorno real mientras que la segunda trabaja sobre entorno real adicionándole elementos visuales.

Teniendo en cuenta el trabajo de Azuma (1997) la realidad virtual contiene tres características fundamentales; combinación de elementos virtuales con realidad, elementos visuales tridimensionales, y desempeño en tiempo real. Éstas, en conjunto, aportan de manera significativa un potencial para su aplicación en sectores como Arquitectura, Turismo, Educación, y otros ámbitos que requieren de información adicional a la realidad para brindar un mejor apoyo al conocimiento de temáticas o proceso de información.

Para la creación de entornos de realidad virtual se requiere un conjunto de elementos tanto Hardware como Software trabajando fusionados de tal manera que los efectos de la aplicación de esta tecnología sean los más fructíferos posible. Dentro de la dimensión Hardware, se necesitan dispositivos o elementos que permitan captar imágenes, mostrar información combinada (realidad con virtualidad) y dependiendo del tipo de aplicación que se desarrolle, otro tipo de elementos para enriquecer la experiencia del usuario. Así las cosas, entre otros, los dispositivos Hardware necesarios son: cámara web, pantalla, procesador, GPS, acelerómetro, entre otros. En la dimensión Software, es necesario tener instalada una aplicación donde interactúen los elementos hardware mencionados anteriormente y software para la creación de material visual. Adicional a lo anteriormente expuesto, es

importante contar con una conexión a internet para la interacción del aplicativo con el medio por el cual se activarán los elementos virtuales en la pantalla.

Para mostrar imágenes o material visual virtual se hace necesario establecer un punto de referencia para que la cámara pueda tomarlo y el software pueda asociar el mismo con el contenido a visualizar. Existen diferentes formas de hacer que el software interprete el marcador con el elemento virtual, entre ellas se puede hacer mención a códigos QR o de barras, que lo que hacen es direccionar por medio de hiperenlaces a la imagen o contenido virtual; otra forma de activar la visualización de elementos visuales es por medio de marcadores usando imágenes en blanco y negro cuadrangulares. Hasta este momento se hace necesario el uso de un material explícito de la realidad para enlazarlo con gráficos adicionales, pero existe otra forma de activar el aplicativo por medio de los elementos presentes en los dispositivos móviles, tal como GPS brújula, los cuales, por medio de la información suministrada, hacen que el software muestre información adicional.

<span id="page-30-0"></span>**2.1.4. Software Libre.** Al hablar de Software Libre no necesariamente se hace referencia a que sea gratuito, la filosofía del Software Libre consiste en que el Software puede ser compartido sin ninguna restricción para construir aplicaciones que de igual manera tendrán la misma filosofía. En torno al software libre se congrega toda una comunidad de desarrolladores o colaboradores que hacen que el proyecto de Software Libre tenga el respaldo necesario para su buen uso.

Stallman hace referencia a cuatro libertades propias del software libre:

- Libertad para ejecutar el programa en cualquier sitio, con cualquier programa y para siempre
- Libertad para estudiarlo y adaptarlo a nuestras necesidades. Esto exige el acceso al código fuente
- Libertad de redistribución, de modo que se nos permita colaborar con vecinos y amigos.
- Libertad para mejorar el programa y publicar sus mejoras. Esto también exige el código fuente.

Dentro de la terminología de Software Libre se puede hacer relación a los siguientes términos:

- **Freeware.** Software gratis, donde se distribuye sólo el archivo ejecutable.
- **Shareware**. Software que se distribuye sin costo para que el usuario final lo pruebe por un tiempo limitado.
- **Copyleft.** Licencia de software libre donde se solicita al usuario del aplicativo que la redistribución se haga también bajo el lineamiento de software libre.

**2.1.4.1. Licencias de Software Libre.** Existe un conjunto bastante grande de licencias de software libre, que tienen variaciones que van desde algún concepto muy sencillo hasta diferencias irreconciliables. Entre las más conocidas se tienen:

- **Licencia Pública General de GNU (GNU GPL).** Permite la redistribución del ejecutable de un programa junto con su código fuente y las modificaciones que se realicen (también de manera libre) deben ser distribuidas bajo la misma licencia.
- **Licencia Pública General Menor de GNU (GNU LGPL).** Básicamente permite el uso de programas libres con software no libre.

**2.1.4.2. Programas de Software Libre.** En la actualidad se encuentran dentro de la categoría de Software Libre programas que son utilizados para todo tipo de finalidad en ámbitos que van desde el ocio hasta labores sofisticadas de ingeniería. Teniendo en cuenta cada una de las categorías de Software, se muestran ejemplos encasillados dentro de la siguiente clasificación, donde también se hace referencia a programas que no son de naturaleza libres:

*Open Source* **Pago.** Red Hat - Distribución Empresarial y Suse es una distribución paga de Linux.

*Open Source* **Gratis.** Mozilla *(Open Source* y Software Libre bajo licencia MPL - *Mozilla Public Licence*) https://www.mozilla.org/en-US/MPL/

Open Office (Software Libre y *Open Source*) https://www.openoffice.org/es/

**Software Propietario sin código fuente gratis.** Ejemplos de esto: Google Earth y Adobe Acrobat - Son desarrollados por empresas reconocidas pero distribuidos gratuitamente.

**Software Propietario sin código fuente pago.** Ejemplos de esto: Microsoft Office y Suite Adobe - Son desarrollados por empresas reconocidas y para poder hacer uso de estos se debe pagar.

**Freeware.** Es un software distribuido gratuitamente sin posibilidad del código fuente y que el desarrollador puede mantener sus derechos de autor. Algunos ejemplos:

WinSCP y CCleaner

**Shareware.** Es software propietario que es gratuito por algún tiempo de evaluación, es casi imposible hacer modificaciones a su código por parte de terceros. Algunos ejemplos:

WinRAR y Anti-Malware malware bytes.

**Charityware.** Software privativo o libre que en algunas ocasiones puede ser gratuito con donaciones o cuando es pago, se destina una parte de éste para caridad. Ejemplos:

Editor VIM, FireFTP, Arachnophilia.

**Software con Copyleft.** Involucra todo software con licencia GPL, en varias de sus distribuciones, Linux presenta software con copyleft, por ejemplo: Blag y Dragora.

Otro tipo de Software a analizar y que se hace necesaria la revisión y análisis de este es: Android, php, MySQL, JavaScript, Unity.

**Android**. Es un sistema operativo basado en Linux, y a pesar de que Google haya liberado el código fuente, no es suficiente para poner en ejecución a todo el sistema operativo con el código liberado.

**PHP**. Es un lenguaje de programación desarrollado bajo licencia PHP, la cual es una licencia de Software Libre.

**MySQL**. Software para la gestión de base de datos basado en licencia GPL (Software Libre).

**Unity**. Software para la creación de juegos 2D, 3D y aplicaciones, basado en lenguaje C, C++ y C#. Unity presenta dos modalidades, Software de Distribución Libre y Propietaria y su versión actual es la 5.4 (Beta).

Existen diferentes enfoques posibles para el desarrollo de la aplicación de Realidad Aumentada, para este caso se realizará un análisis de lo necesario para la programación de un prototipo basado en Tecnología Móvil y usando Software Libre. Se pensó en Software Libre debido a que el prototipo será de uso gratuito tanto para estudiantes que cursan asignaturas de ciclo básico como para docentes que imparten sus clases, además de estar encaminado a su uso en plataforma Android. Como se puede visualizar en la tabla 3, existe un conjunto de herramientas especializadas en la creación de material en Realidad Aumentada, de las cuales se escogió el motor Unity primero por su naturaleza Software Libre y debido a las características que éste posee, las cuales se describirán en el capítulo 3.

## <span id="page-33-0"></span>**2.2. ANTECEDENTES**

Una gran parte de los estudiantes del ciclo básico de formación de las Unidades Tecnológicas de Santander presentan dificultades en el desarrollo de asignaturas pertenecientes al ciclo básico de formación, en especial las que tienen que ver con matemáticas, conllevando a cancelación de asignaturas o a la no aprobación del curso. Esta situación afecta los indicadores institucionales y, por lo tanto, se hace necesaria la implementación de nuevas estrategias que disminuyan sustancialmente estos indicadores.

En consecuencia, según lo estipula el Plan de Acción Institucional 2016 de las Unidades Tecnológicas de Santander, se han implementado estrategias académicas que disminuyan en un solo dígito porcentual la deserción estudiantil, mejoren el rendimiento académico y aseguren la permanencia y la graduación de los estudiantes. De igual manera se han implementado instrumentos de medición representados en datos estadísticos históricos a nivel institucional que dan una visión del comportamiento de la población estudiantil frente a este fenómeno, que ayudan a determinar las causas y el impacto producen a nivel institucional y permiten trazar estrategias para mejorar indicadores a futuro, ayudando al mejoramiento de la calidad institucional.

La Oficina de Desarrollo Académico de las Unidades Tecnológicas de Santander, es una dependencia creada con el fin de buscar y coordinar estrategias para mejorar el rendimiento académico; una de ellas, la creación del programa de tutorías que consiste en la creación de un espacio donde docentes puede reforzar de manera personalizada temáticas en las diferentes asignaturas. Con el fin de realizar un seguimiento al desarrollo de esta estrategia, se registra cada una de las tutorías permitiendo realizar una medición de cuáles son las temáticas más asesoradas y las asignaturas con más dificultades en los estudiantes.

Otra estrategia que puede ayudar considerablemente al mejoramiento del desempeño académico es la incorporación de tecnología en el aula, como una herramienta que permita mostrar de una manera más llamativa las temáticas del curso, permitiendo en el estudiante la asimilación de los temas tratados de una forma mucho más clara. Es común encontrar en el aula de clase a docentes y estudiantes haciendo uso de dispositivos como video Beam, laptops, smartphone para el refuerzo en tiempo real del tema de la asignatura. Adicional a esto, el uso de herramientas software aplicadas, así como el internet a cambiado radicalmente la forma en que se realiza el proceso de enseñanza – aprendizaje.

Echando un vistazo al contexto mundial, se puede observar que la relación entre el nivel de aprendizaje y el uso de las TIC, y puntualmente en tecnologías emergentes como la Realidad Aumentada, es directamente proporcional, es decir, con el incremento de la vinculación de la tecnología en el aula, también incrementa el nivel de aprendizaje en los estudiantes. Según Gartner, compañía de investigación y asesoría en TIC líder en el mundo, y diferentes informes *Horizon* (García et al., 2010; Durall, et al., 2012; Johnson et al., 2013; Johnson et al., 2016; Adams et al., 2017) una de las tendencias para tecnologías emergentes en 2017 son las Experiencias Transparentes Inmersivas y más puntualmente, la Realidad Aumentada.

# <span id="page-34-0"></span>**2.3. METODOLOGÍA DE INVESTIGACIÓN**

<span id="page-34-1"></span>**2.3.1. Estado del Arte.** A continuación, la tabla 1 constituye un cuadro sinóptico donde se muestran las tendencias estudiadas en el estado del arte referentes a la tecnología de Realidad Aumentada aplicada al estudio del presente documento.

<span id="page-35-1"></span>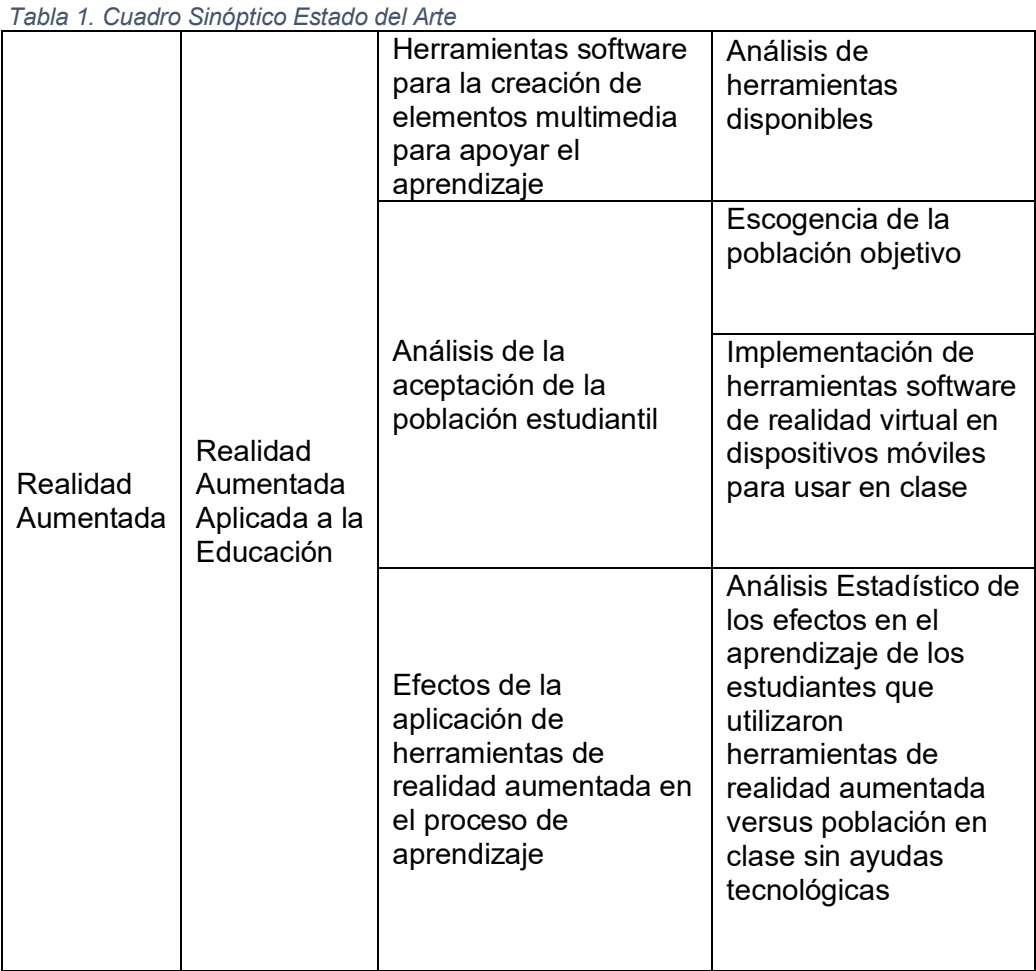

**Fuente**: Elaboración Propia

<span id="page-35-0"></span>**2.3.2. Metodología del Estado del Arte.** En la tabla 2 se presenta la metodología a utilizarse para el análisis del estado del arte aplicado a la problemática estudiada en el presente documento:

<span id="page-35-2"></span>*Tabla 2. Metodología del Estado del Arte* 

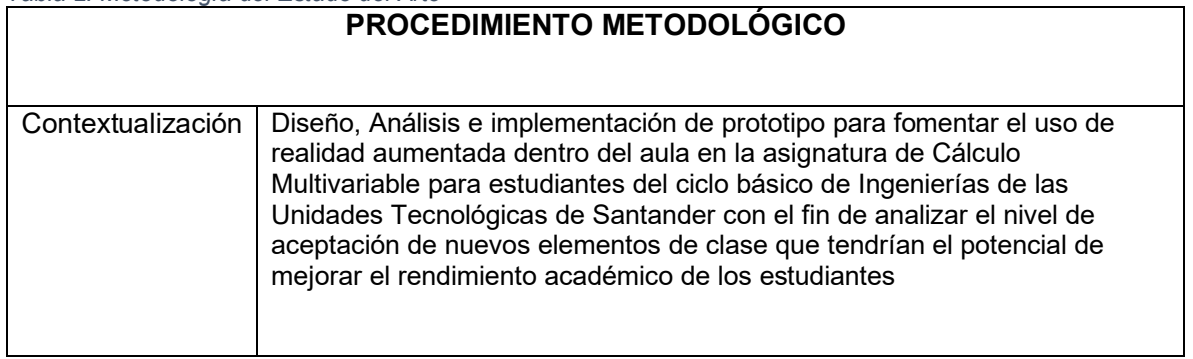
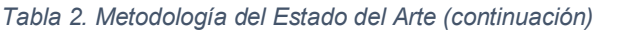

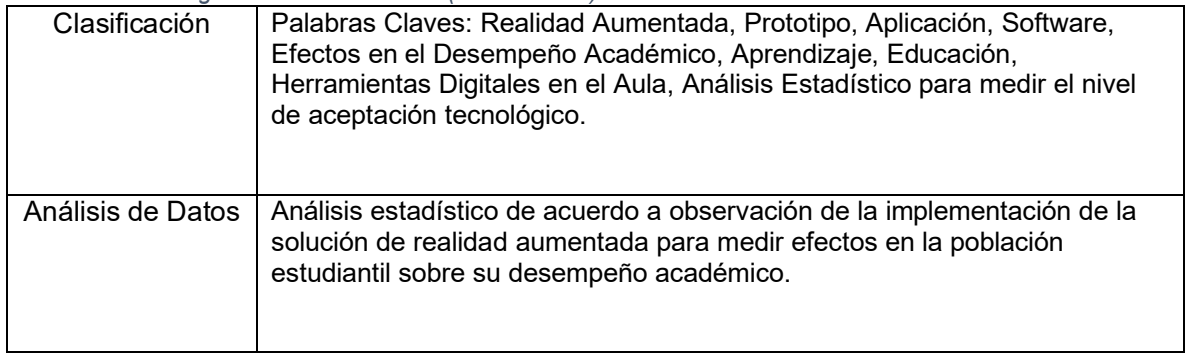

**Fuente**: Elaboración Propia

De acuerdo con la búsqueda bibliográfica de estudios realizados sobre Realidad Aumentada aplicada en el aula se tiene lo siguiente:

Aunado con Marqués (2010), quien afirma que la aplicación de las TIC en el aula puede ser una herramienta efectiva para mejorar el desempeño académico de los estudiantes, las TIC permiten a los docentes renovar metodologías usadas dentro y fuera del aula de clase con el fin de llegar de una manera más certera a la mayor parte de la población estudiantil. La incorporación de audio, imagen, video, animaciones, interactividad e internet ha sido realmente importante para ayudar al desempeño del estudiante en asignaturas complejas, sin embargo, cada vez se hace más necesaria la renovación tanto de material como de tecnologías que hagan la asignatura cada vez más interactiva.

Tecnologías emergentes como la Realidad Aumentada, incluida en 2010 por la revista Time como una de las diez tendencias tecnológicas, pero que en realidad están siendo estudiadas desde la década de 1990, permiten la incorporación de elementos adicionales a la realidad física, brindando una visión totalmente diferente del entorno y una aplicabilidad a diferentes ambientes, entre ellos, la educación. Este ámbito permite una perfecta adaptación de esta tecnología apoyándose de dispositivos electrónicos tales como computadores, webcams, y actualmente muy aplicado a artefactos móviles, creando una nueva modalidad del aprendizaje: m*learning* (*mobile learning* – Aprendizaje móvil).

De acuerdo con el informe *Horizon* (2010), donde se afirma que las tecnologías emergentes aportarán grandes implicaciones en la educación en los próximos cinco años, se puede visualizar como éstas realmente cambiaron la forma en la cual los estudiantes viven el proceso de enseñanza-aprendizaje dentro y fuera del aula.

Para el caso de la Realidad Aumentada, en los últimos años el número de estudios realizados ha ido en aumento; se pueden visualizar trabajos como los realizados por Esteban, Restrepo et al. (2012) quienes desarrollaron una aplicación de Realidad Aumentada en la asignatura de cálculo en varias variables y tomaron las experiencias de aprendizaje significativas para los estudiantes, concluyendo que la incorporación de esta tecnología es directamente proporcional al nivel de aprendizaje de los estudiantes.

De manera análoga, Avendaño, et al. (2012) muestra el desarrollo de una aplicación de realidad aumentada implementada en diferentes áreas curriculares y de acuerdo con Bressler & Bodzin (2013), la población estudiantil muestra actitudes favorables en el uso de tecnologías como la Realidad Aumentada para mejorar el desempeño académico.

Asimismo, trabajos realizados en áreas como Ciencias Naturales (Yena, Tsaib y wua, 2013), cálculo (Pedraza, 2014 y Buitrago-Pulido, 2015), Química (Martínez-Hung, 2017), Arte y Arquitectura (Yu-Tung, K., & Yu-Chun, K., 2017), aportan información importante para analizar los efectos de utilizar tecnología como Realidad Aumentada dentro del aula frente a ambientes en los cuales se imparte conocimiento de manera tradicional. De igual manera, los estudios mencionados ayudan a trazar una nueva ruta hacia donde se debe apuntar la nueva forma de transmitir conocimiento dentro y fuera del aula. Estudios realizados por Zamora, L. B., & Ballesteros-Ricaurte, J. A., 2017, permiten conocer una metodología por medio de la cual se crean Objetos Virtuales de Aprendizaje – OVAS, los cuales son utilizados en plataformas de aprendizaje para incrementar la motivación de la población estudiantil aplicado a la Realidad Aumentada; estas OVAS permiten incentivar el aprendizaje haciendo uso de juegos didácticos u otro tipo de pedagogía.

Actualmente, existen herramientas software que facilitan la creación de contenido que será incorporado en ambientes de Realidad Aumentada, las cuales se relacionan a continuación:

**2.3.2.1. Herramientas Software.** Apoyado del trabajo realizado por Moralejo, et al. (2014), la tabla 3 presenta una visión general de las herramientas de desarrollo especializadas en la creación de soluciones basadas en Realidad Aumentada, su tipo de licenciamiento, plataforma a la cual está diseñada y algunas observaciones relevantes de la misma.

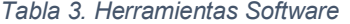

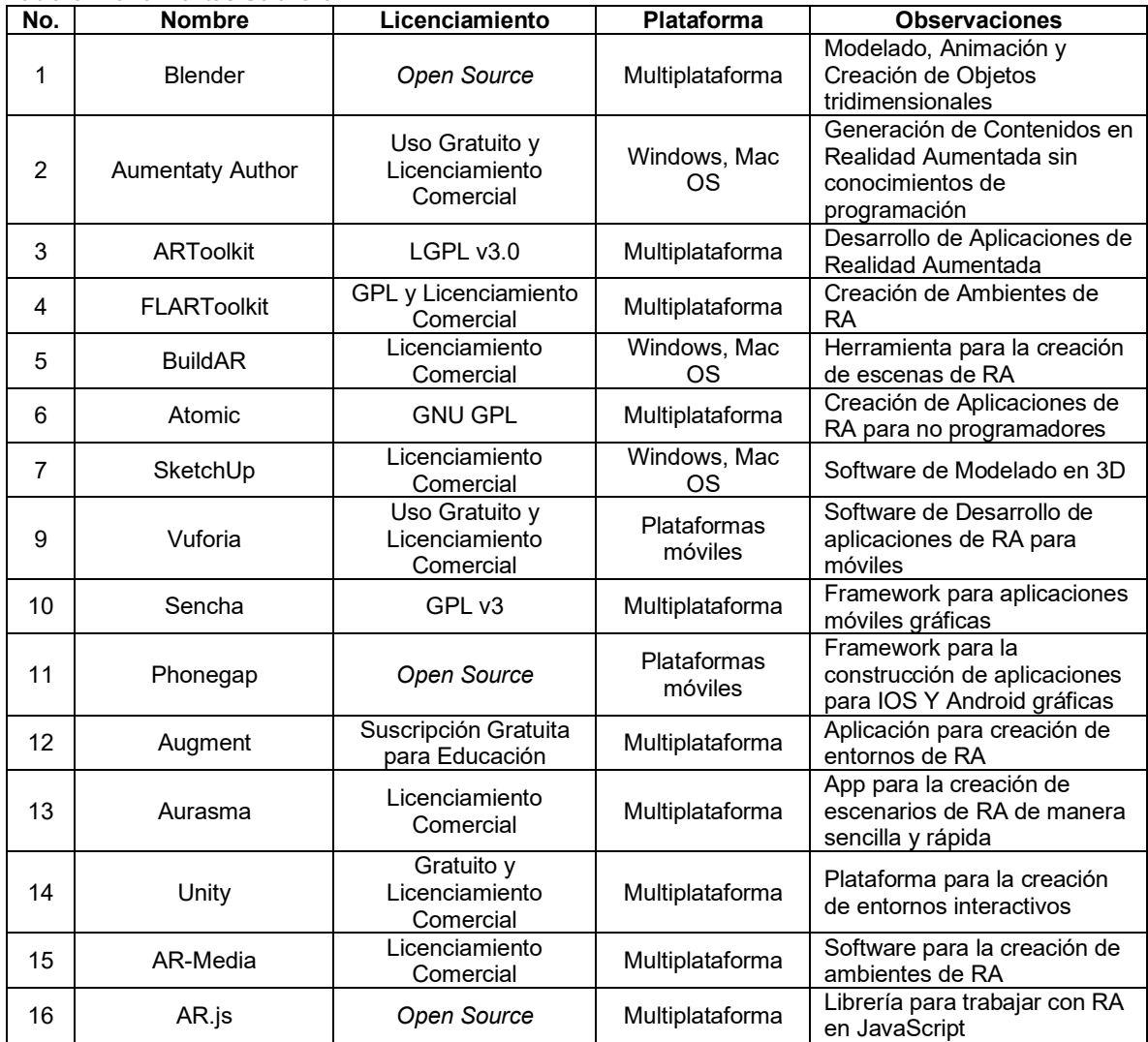

**Fuente**: Elaboración Propia

# **3. MÉTODO DE INVESTIGACIÓN**

Dentro del desarrollo de la investigación se utilizó un enfoque mixto, dado que se hizo necesario el uso de datos históricos que permitieran establecer una caracterización de la población respecto a su desempeño en la asignatura de cálculo multivariable (cuantitativo); además de estos, se mide también el nivel de aceptación que tiene la población objeto de medición frente al uso de las TIC en el aula de clase (cualitativo).

Para la aplicación del proyecto en la asignatura previamente seleccionada, se tuvo en cuenta una serie de pasos como método de investigación:

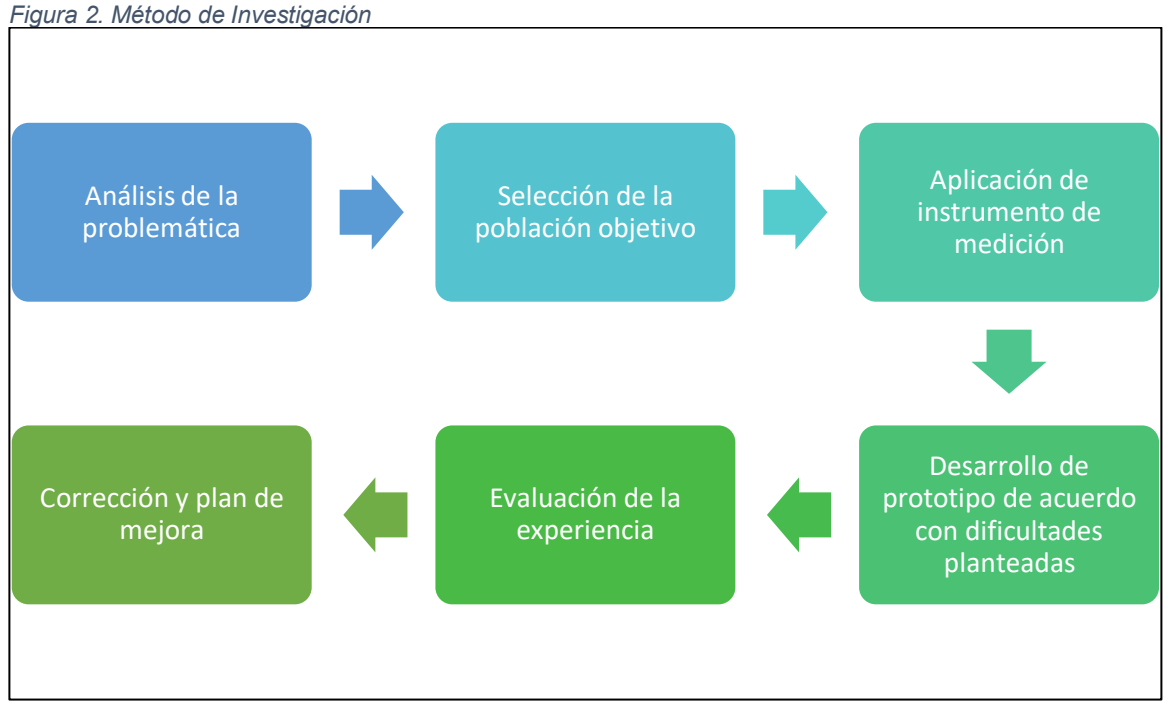

Fuente: Elaboración Propia

De acuerdo con la figura 2, se puede ver que el método de investigación se compone de seis fases secuenciales, cada una con un nivel de importancia considerable, las cuales se especifican a continuación. Es importante aclarar que los resultados obtenidos en cada una de las fases del método planteado en la figura se expondrán en el siguiente capítulo.

**Análisis de la Problemática.** El proceso investigativo se inicia indagando sobre variables que permitan evidenciar la magnitud de la problemática a tratar y las

posibles causas de esta. Para llevar a cabo esta fase, fue necesaria la solicitud de datos en diferentes dependencias de las Unidades Tecnológicas de Santander, tales como el Departamento de Ciencias Básicas, actuando como coordinación de todas las asignaturas del ciclo básico de formación universitaria, la Oficina de Desarrollo Académico, dependencia creada para generar y coordinar estrategias que permitan un mejor desempeño académico de la población estudiantil y por último, la Oficina de Sistemas, que es donde se centralizan los datos Institucionales por medio del Sistema de Información.

Las variables más preponderantes para la realización de un análisis inicial de la problemática estudiada fueron: nivel histórico de deserción estudiantil general, nivel histórico de deserción estudiantil en la asignatura seleccionada, nivel de deserción histórico por programa académico, cantidad de solicitudes de tutoría en la asignatura de cálculo multivariable, temas con más solicitud de tutoría en la asignatura de cálculo multivariable.

**Selección de la Población Objetivo.** Ya conociendo datos iniciales sobre la problemática estudiada, se procede a seleccionar la población objeto de estudio; para esto se seleccionaron dos grupos de cálculo multivariable de programas académicos diferentes (Ingeniería Electromecánica e Ingeniería Ambiental), con un número de 20 y 31 estudiantes, respectivamente.

**Aplicación de instrumento de medición.** Para la aplicación del instrumento de medición constituido por una encuesta donde se realizaron preguntas relacionadas con la asignatura y conectividad, se hizo necesario esperar a que el semestre académico tuviese un desarrollo del 50%, esto con el fin de que los estudiantes, especialmente los que asistían al curso por primera vez, pudieran dar contestación a las preguntas de una manera más apropiada. El instrumento de medición utilizado se representa en la tabla 4:

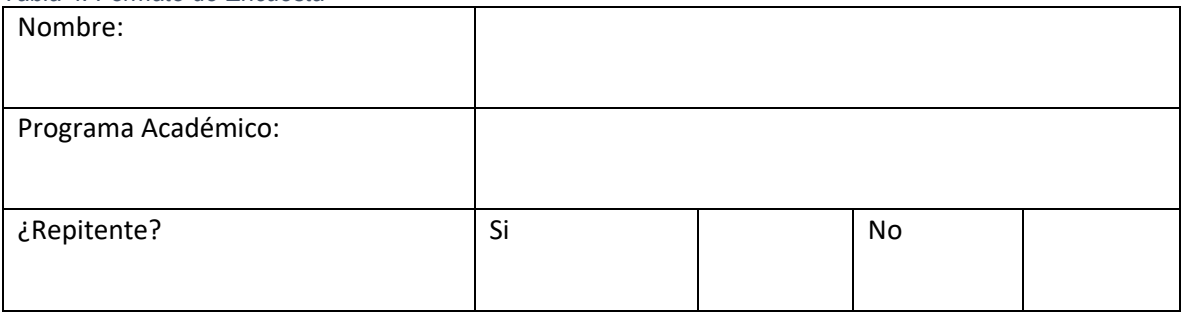

*Tabla 4. Formato de Encuesta* 

*Tabla 4. Formato de Encuesta (continuación)* 

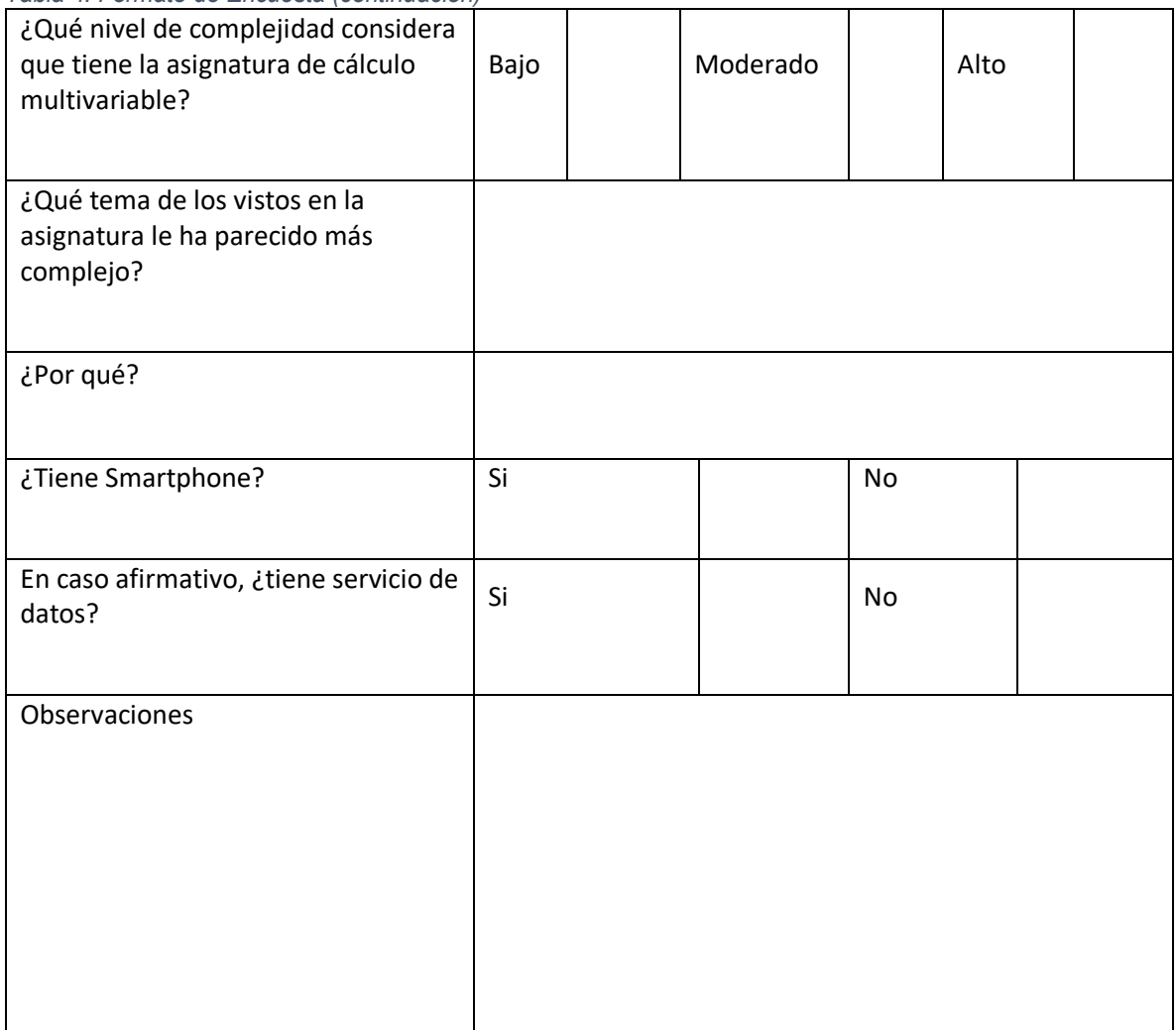

**Desarrollo de Prototipo de acuerdo con dificultades planteadas.** Tomando como punto inicial la fase uno y tres del método de investigación (Análisis de Problemática y Aplicación de Instrumento de medición), se completó el desarrollo del prototipo encaminado a solucionar problemáticas registradas tanto en los datos proporcionados por las dependencias institucionales, así como por los propios estudiantes, esto con el fin de hacer un prototipo mucho más aplicable en el proceso de aprendizaje.

El desarrollo del aplicativo se realiza usando herramientas de software libre como Unity, Vuforia y Blender; la selección de estas herramientas se da debido a las características, ventajas y desventajas que a continuación se detallan.

**Fuente**: Elaboración Propia

#### **3.1. UNITY**

Unity es un motor de videojuegos multiplataforma programado en C, C# y C Sharp con licenciamiento Gratuito y propietario; lanzado el día 30 de mayo de 2005, actualmente en su versión 2017.2.

Dentro de sus características principales está la posibilidad de trabajar con Software de modelamiento 3D, como Blender, Maya, 3ds Max, Photoshop, entre otros. Como interfaces utiliza OpenGL, Direct3D, OpenGL ES e interfaces propietarias, lo que lo hace muy versátil.

La última versión de Unity3D presenta una serie de funciones nuevas y otras mejoradas respecto a sus versiones anteriores, tales como:

- Editor completo y ampliable, que incluye una serie de herramientas para mejorar la edición y el trabajo como tal en la herramienta.
- Herramientas de arte y diseño, donde se adicionan elementos para artistas, diseñadores y desarrolladores, entre las cuales se destacan herramientas para el diseño de ambientes en 2D y 3D.
- Renderizado de gráficos, que crean ambientes más reales a las animaciones realizadas.
- Rendimiento del motor, que incluye mejoras para adquirir un mejor desempeño en la creación de escenas.
- Plataformas. Como se mencionó anteriormente, Unity está direccionado al desarrollo en diversas plataformas, entre otras, iOS, Android, Windows, Apple, Unix, PlayStation, Xbox, Wii.
- Realidad Virtual y Aumentada. Unity es el motor preferido para la creación de ambientes en este tipo de tecnologías inmersivas.
- Tienda de Activos de Unity, para utilizar contenido ya creado en el desarrollo de ambientes.
- Multijugador, para la creación de juegos de red de una manera sencilla.
- Colaboración de equipos, que busca un mejor y más rápido desarrollo de ambientes, gracias a una activa participación de miembros de comunidad de desarrolladores.

# - **Ventajas:**

- o Facilidad de Uso
- o Scripts en JavaScript y C#
- o Tienda para complementos de juegos
- o Multiplataforma

### - **Desventajas:**

- o Espacio ocupado por *assets*
- o Requerimiento de máquina alto
- o Mantenimiento tedioso de proyectos cuando se actualiza la versión de unity3D

#### - **Requerimientos:**

- o Sistema Operativo Windows 7 SP1+, 8, 10, versiones de 64 bits; Mac OS X 10.9+
- o CPU con soporte para conjunto de instrucciones SSE2
- o Tarjeta Gráfica DX9 o DX11 con capacidades de funciones de nivel 9.3
- $\circ$  iOS: OS X 10.9.4 o superior y Xcode 7.0 o superior
- $\circ$  Android: Kit de desarrollo Android SDK y Java (JDK)
- o 8 Mb de RAM como mínimo, preferiblemente 16 Mb.

# **3.2. VUFORIA**

Vuforia es un Kit de desarrollo de Software (SDK) utilizado para desarrollar aplicaciones móviles basadas en Realidad Aumentada utilizando tecnología *Computer Vision* que permite identificar elementos capturados por la cámara del dispositivo móvil. Estos elementos pueden ser objetos del mundo real, imágenes, texto (alrededor de 100000 palabras del idioma inglés) y marcadores. Vuforia suministra APIs para lenguajes como C++, Java, *Objective* C++ y .Net a través del motor de juegos de Unity 3D, lo cual hace que las aplicaciones desarrolladas sean compatibles con sistemas operativos iOS Y Android, aplicados a dispositivos móviles como teléfonos inteligentes o tabletas.

Vuforia se compone de tres elementos necesarios para que una aplicación se pueda ejecutar, estos son:

- Motor Vuforia, biblioteca instalada en el cliente (dispositivo) que está relacionada con la aplicación a través del SDK.
- Herramientas, para la creación de marcadores
- Servicio de reconocimiento en la nube, que es utilizado cuando son muchas imágenes a reconocer.

# **3.3. BLENDER**

Es un software gratuito multiplataforma utilizado para realizar entre otras, acciones de modelamiento 3D, animación, renderizado y creación de gráficos tridimensionales. Realizando un análisis de esta herramienta se tienen las siguientes observaciones:

#### - **Características:**

- o De naturaleza gratuita.
- o No requiere mucha máquina para la realización de objetos simples.
- o Presenta un motor de juegos interno.
- o Se encuentra una amplia cantidad de formación en línea que sirve de ayuda para el trabajo con esta herramienta.

#### - **Desventajas:**

- o Debido a su naturaleza gratuita, el equipo para el apoyo técnico de la herramienta en poco.
- o Presenta limitaciones para el trabajo con polígonos de más de cuatro lados.

#### - **Requerimientos:**

- o Procesador Intel o AMD de 1500 MHz o superior.
- o 50 Mb de espacio libre en disco.
- o 512 Mb de RAM o superior.

La estructura general del prototipo se compone de tres partes fundamentales: El material didáctico que se presenta en Realidad Aumentada, el marcador y el desarrollo propio del mismo donde se fusionan los dos primeros elementos mencionados. La relación de cada uno de ellos, así como la herramienta necesaria para su desarrollo se muestra en la figura número 3:

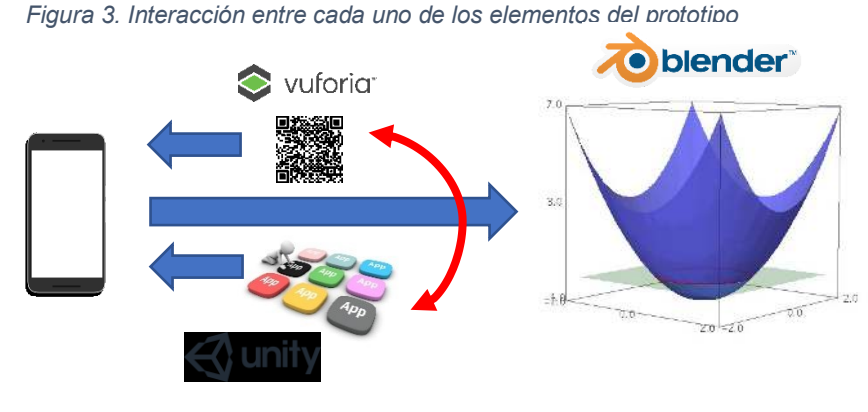

Fuente: Elaboración Propia

Como se puede visualizar en la figura anterior, la relación entre el marcador y el prototipo, desarrollado en Unity, se realiza por medio de Vuforia; esta relación interactúa con el dispositivo móvil y éste da como resultado la visualización del elemento en Realidad Aumentada, en este caso, la gráfica de la función modelada en Blender.

Para iniciar con el desarrollo del prototipo de realidad aumentada, se debe trabajar con el software de modelamiento de 3D, para este caso se usó Blender. Este software, en un inicio, se debe configurar el modelado de malla (*Add Mesh*). Una malla es una colección de vértices, bordes y caras que conforman un objeto en tres dimensiones.

Blender tiene la opción de graficar funciones matemáticas en tres dimensiones, basta sólo con dar clic derecho en el área de trabajo, *Mesh. Math Function, Z Math Surface*. Cuando se selecciona esta opción se puede visualizar un panel en la parte inferior izquierda donde se digita la función que se va a graficar.

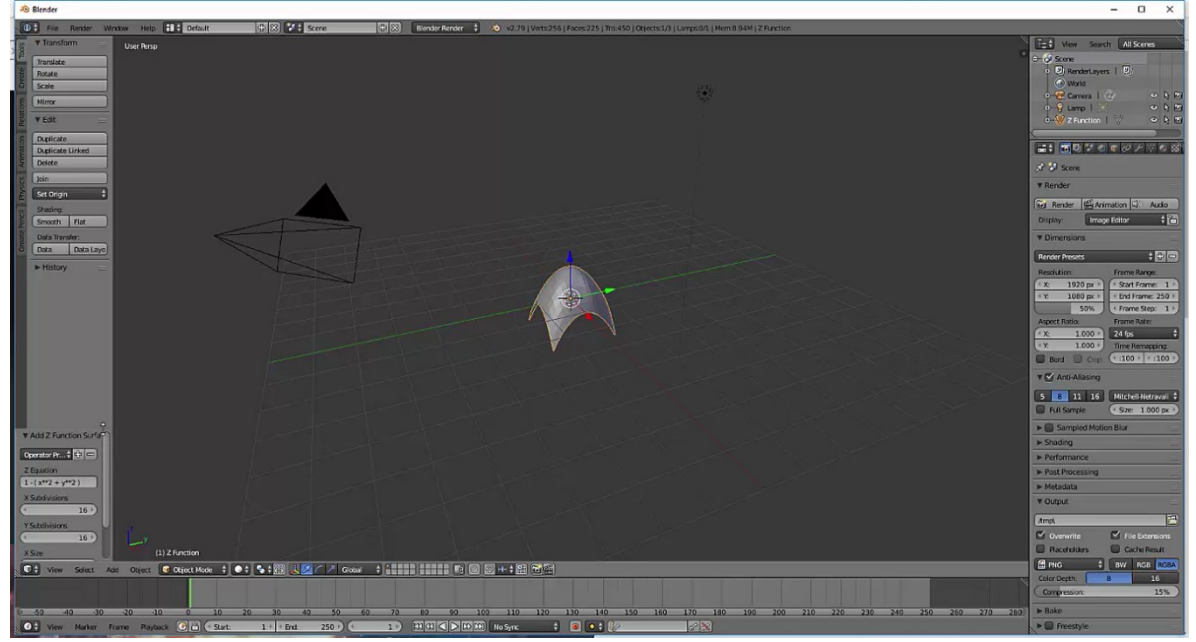

*Figura 4. Interfaz de trabajo de Blender*

Fuente: Elaboración propia

En la figura 4, se puede ver el entorno de trabajo de Blender, en este ejemplo se muestra graficada la función  $x^2 + y^2$ . En las cajas de texto inferiores se tiene la opción de modificar tanto las subdivisiones en x e y, así como los límites para cada una de las variables independientes.

De acuerdo con experiencias obtenidas en cada uno de los cursos seleccionados, se escogieron cinco ejercicios para poder alimentar el prototipo; las funciones elegidas fueron:

$$
f(x, y) = x4 + y4 - 4xy - 1
$$
  

$$
f(x, y) = 4 - x2 - 2y2
$$
  

$$
f(x, y) = 2x2 + y2
$$
  

$$
f(x, y) = \sin x + \cos y
$$
  

$$
f(x, y) = x3 - 3xy + 4y2
$$

Cuando ya se tenían listas cada una de las gráficas, se procedió a exportarlas en formato " fbx"

Para creación de los marcadores necesarios para enlazar los ejercicios con cada uno de los elementos de Realidad Aumentada, se utilizó un plugin proporcionado por Vuforia. En este caso, los marcadores que se utilizaron son las propias expresiones algebraicas de las funciones. El procedimiento para la creación de dichos marcadores se realiza a través de la página oficial de Vuforia, donde, como primera medida se debe crear una cuenta para el almacenamiento de los elementos necesarios para la creación de los marcadores.

Como se mencionó, el enlace de los marcadores con el contenido digital se debe hacer por medio de plugin o licencias; éstas se pueden adquirir en la sección "*develop*" de la página oficial de Vuforia. Para el caso particular del prototipo, se cargaron a la plataforma de Vuforia las imágenes de las expresiones algebraicas de los ejercicios seleccionados, de éstas, se tomó información geométrica y se generó un repositorio con las imágenes, repositorio que fue descargado para poder ser desarrollado por Unity.

Con los elementos digitales ya creados, en este caso gráficas, además de los marcadores ya cargados en Vuforia y estando listo el repositorio además de la licencia respectiva, se procedió a realizar propiamente el prototipo en Unity. Para iniciar, se importó un proyecto de Vuforia, "*Vuforia core samples*". Esto creó una plantilla con algunos elementos de realidad aumentada ya cargados, bajo éstos se modificaron los contenidos digitales a mostrar.

Uno de los elementos esenciales de Unity para la creación de aplicaciones en Realidad Aumentada es la *AR camera*, herramienta para visualizar y enlazar el contenido enfocado con los elementos digitales. Para configurarla, se debe seleccionar y dar clic en *"Open Vuforia configuration",* es aquí donde se enlaza el desarrollo del aplicativo con la licencia previamente creada en la plataforma de Vuforia y se activa el repositorio guardado allí mismo. Para que el aplicativo reconozca y enlace las imágenes de expresiones algebraicas, se debe seleccionar el elemento "*Image Target*" y se selecciona cada una de las imágenes cargadas. Posteriormente, se enlazan las imágenes de las gráficas previamente creadas en Blender y se sitúan sobre cada uno de los *Image Target*. La interfaz de desarrollo de Unity para el prototipo se puede visualizar en la figura 5:

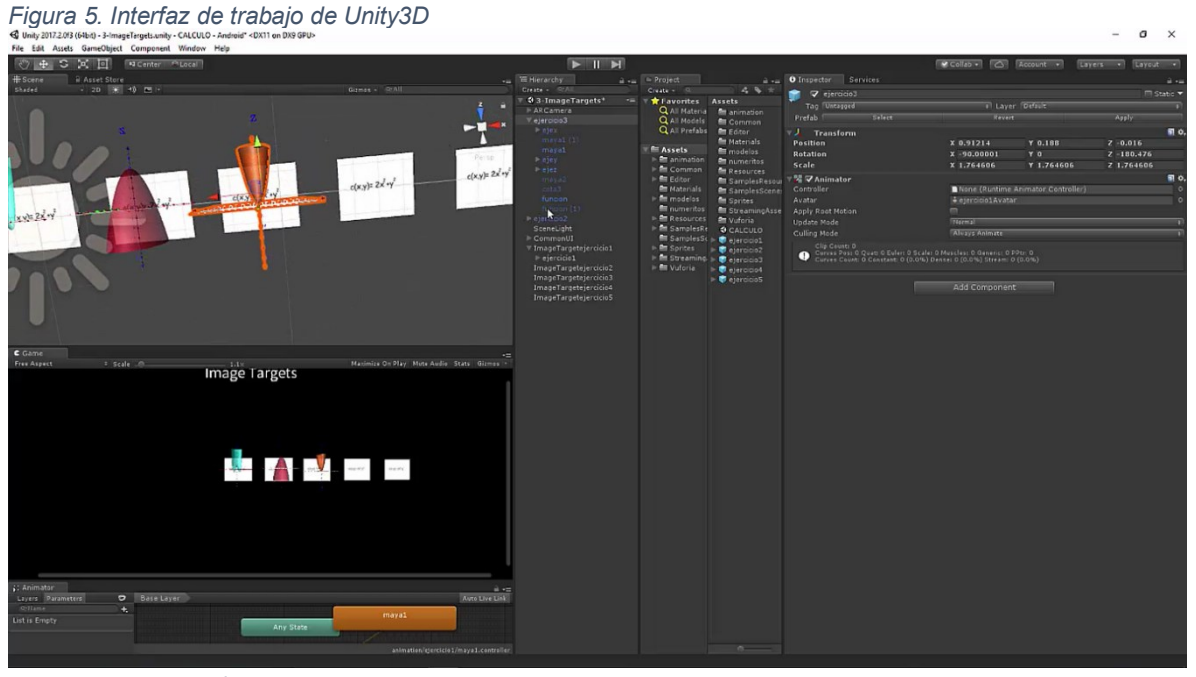

Fuente: Elaboración propia

Luego del desarrollo del prototipo, se procedió a la creación del apk; para esto, fue necesaria la utilización del SDK de Android, inicialmente, ya que el aplicativo sólo está dirigido a usuarios con smartphone con este tipo de sistema operativo; luego de esto, se selecciona "*Build Settings*" en el menú "File" y seguidamente, "*Player Settings*", dando clic en éste botón, se activa un panel en la parte derecha de la ventana de Unity, allí se selecciona XR Settings y se verifica que la opción "*Vuforia Augmented Reality*" esté activa, para finalizar, se da clic en "Build".

Como resultado de lo anteriormente expuesto, los requisitos mínimos para la instalación del prototipo en el dispositivo móvil se pueden visualizar en la tabla 5:

| <b>Tipo de Dispositivo</b> | <b>Procesador</b>                                                                   | <b>Sistema</b><br><b>Operativo</b> | <b>RAM</b> |
|----------------------------|-------------------------------------------------------------------------------------|------------------------------------|------------|
| Android                    | ARMv6 o 7 con<br>capacidad de<br>procesamiento<br>FPU (Unidad de<br>Punto Flotante) | Android v2.2                       | $2$ GB     |
| iOS                        | Apple A6                                                                            | iOS 8.0                            | 1 GB       |

*Tabla 5. Requerimientos mínimos del Sistema para la instalación del prototipo* 

**Fuente**: Elaboración Propia

Como dato adicional, se requieren 100 MB para poder realizar la instalación del prototipo en el dispositivo móvil.

Retomando la descripción del método de investigación, las dos últimas fases, evaluación de la experiencia y correcciones y plan de mejora se abordarán en los capítulos posteriores.

# **4. RESULTADOS DE LA INVESTIGACIÓN**

Como se mencionó en el numeral 2.3.2, metodología del estado del arte, la recopilación de información permitió guiar de cierta manera el trabajo aplicado en las Unidades Tecnológicas de Santander, dado que con base a estos trabajos se establecieron parámetros de comparación de lo realizado versus lo obtenido en la presente investigación. Tales parámetros se presentan en la tabla 6 donde se relacionan con trabajos consultados.

 $\overline{\mathbf{1}}$ 

| Parámetro                                                                                                    | Trabajos consultados                                                                                                    |  |  |
|----------------------------------------------------------------------------------------------------|----------------------------------------------------------------------------------------------------|--|--|
| Análisis de<br>herramientas<br>disponibles                                                                               | Cabero Almenara, Julio, Leiva Olivencia, Juan J., and Moreno Martínez,<br>Noelia M. Realidad aumentada y educación: innovación en contextos<br>formativos. Madrid, ESPAÑA: Ediciones Octaedro, S.L., 2016. ProQuest<br>Ebrary. Web. 30 March 2017<br>Eduardo Pedraza L, S. D. V. M-learning y realidad aumentada, tecnologías<br>integradas para apoyar la enseñanza del cálculo. Revista De<br>Investigaciones De La UNAD [serial online]. July 2014;13(2):29-39.<br>Available from: Academic Search Complete, Ipswich, MA. Accessed March<br>30, 2017                                                                                                    |  |  |
|                                                                                                    | Modelos de Realidad Aumentada aplicados a la enseñanza de la Química<br>٠<br>en el nivel universitario                                                                                                    |  |  |
| Escogencia de<br>la población<br>objetivo                                                                                | Estapa, A., & Nadolny, L. (2015). The Effect of an Augmented Reality<br>$\bullet$<br>Enhanced Mathematics Lesson on Student Achievement and Motivation.<br>Journal of STEM Education: Innovations & Research, 16(3), 40-48                                                                                                    |  |  |
| Implementación<br>de herramientas<br>software de<br>realidad virtual<br>en dispositivos<br>móviles para<br>usar en clase | B. S. Hantono, L. E. Nugroho and P. I. Santosa, "Review of augmented<br>$\bullet$<br>reality agent in education," 2016 6th International Annual Engineering<br>Seminar (InAES), Yogyakarta, 2016, pp. 150-153.<br>Cabero Almenara, Julio, Leiva Olivencia, Juan J., and Moreno Martínez,<br>$\bullet$<br>Noelia M. Realidad aumentada y educación: innovación en contextos<br>formativos. Madrid, ESPAÑA: Ediciones Octaedro, S.L., 2016. ProQuest<br>Ebrary. Web. 30 March 2017<br>D. M. S. Díaz, "Creating educational content with Augmented Reality<br>$\bullet$<br>applying principles of the cognitive theory of multimedia learning:<br>Comparative study to teach how to fly a drone (quadcopter)," 2015 10th<br>Computing Colombian Conference (10CCC), Bogota, 2015, pp. 456-462<br>Eduardo Pedraza L, S. D. V. M-learning y realidad aumentada, tecnologías<br>$\bullet$<br>integradas para apoyar la enseñanza del cálculo. Revista De<br>Investigaciones De La UNAD [serial online]. July 2014;13(2):29-39.<br>Available from: Academic Search Complete, Ipswich, MA. Accessed March<br>30, 2017<br>Modelos de Realidad Aumentada aplicados a la enseñanza de la Química<br>en el nivel universitario |  |  |

*Tabla 6. Relación entre Parámetros y trabajos consultados* 

*Tabla 6. Relación entre parámetros y trabajos consultados (Continuación)* 

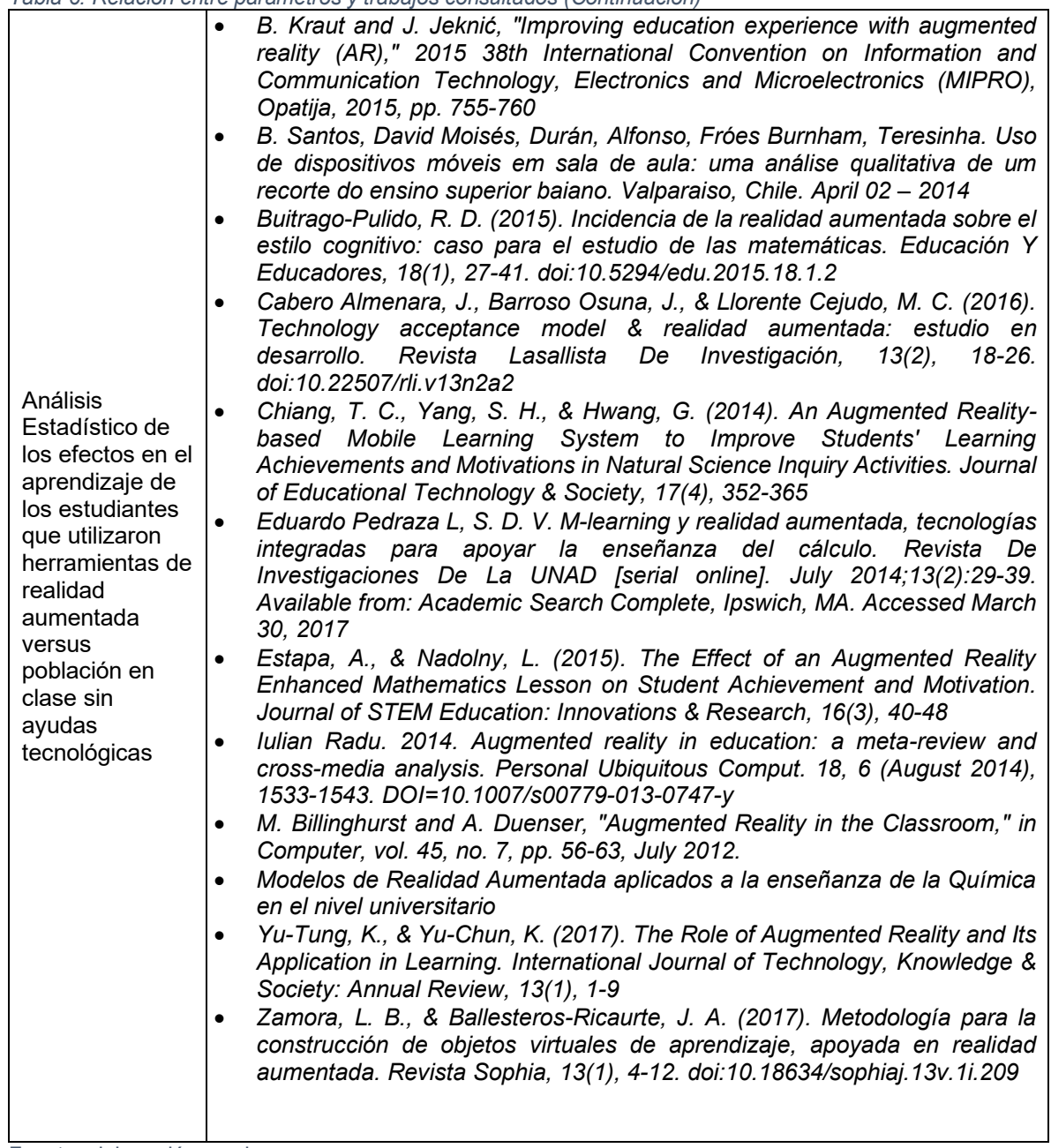

Fuente: elaboración propia

Respecto al material didáctico desarrollado, se distribuyó a los estudiantes un prototipo de Realidad Aumentada desarrollado para dispositivos móviles con sistema operativo Android, y como se describe en el capítulo 3, fue desarrollado con herramientas Software Libres, cuyo análisis se realiza en dicho apartado.

Para comprobar el funcionamiento del aplicativo desarrollado se tuvo en cuenta varios elementos que permitieron dibujar un contexto que ayudó a definir variables para el desarrollo de la investigación.

Según datos proporcionados por la Oficina de Desarrollo Académico de las Unidades Tecnológicas de Santander, el nivel de deserción promedio, desde el año 1999, en general ha sido del 15,06%; presentándose este fenómeno en una mayor medida en carreras donde están presentes asignaturas como cálculo (Facultad de Ciencias Naturales e Ingenierías).

Las tutorías son espacios creados por la universidad con el fin de ayudar a los estudiantes a superar dificultades en temas precisos; de esta forma, se asignan docentes orientadores de asignaturas con unos horarios para atender a estudiantes con dificultades. Según la Oficina de Desarrollo Académico – ODA, de las Unidades Tecnológicas de Santander, para la asignatura de cálculo multivariable se han presentado tutorías, especialmente en temas como Funciones en dos o tres variables, Derivadas parciales e integrales dobles, siendo esta asignatura una de las más concurridas en varios periodos académicos.

Teniendo en cuenta esta información previa y la temática tratada por la asignatura, se hace necesario el uso de una herramienta tecnológica que permita visualizar geométricamente conceptos tratados en la asignatura, especialmente los que presentan una mayor concurrencia en tutorías.

De acuerdo a la Gráfica 5, se evidencia que una buena porción de estudiantes asistentes al curso de cálculo multivariable en los grupos seleccionados son repitentes; esto refleja el grado de dificultad presentado por los mismos frente a las temáticas tratadas.

De acuerdo con el instrumento de medición aplicado a los estudiantes, se visualiza que, desde su perspectiva, la asignatura reviste un nivel de complejidad moderado para la mayoría de los encuestados; no obstante, hay un porcentaje de estudiantes que consideran que la asignatura aborda temas con un nivel de dificultad superior, como se puede visualizar en la gráfica 6.

Con el objeto de medir o cuantificar el nivel de usabilidad de la aplicación se tiene en cuenta en el instrumento de medición una pregunta relacionada con la tenencia de teléfonos inteligentes, en los cuales será instalada la aplicación para medir los efectos en el desempeño de la asignatura. Como se puede visualizar en la gráfica 7, de la población encuestada, casi el 10% no posee smartphone; el restante 90%

si hace uso de este tipo de tecnología. En este último grupo, aproximadamente el 47% de la población que posee smartphone hace uso de un plan de datos, los demás, para acceder a información online, deben hacer uso de internet inalámbrico institucional.

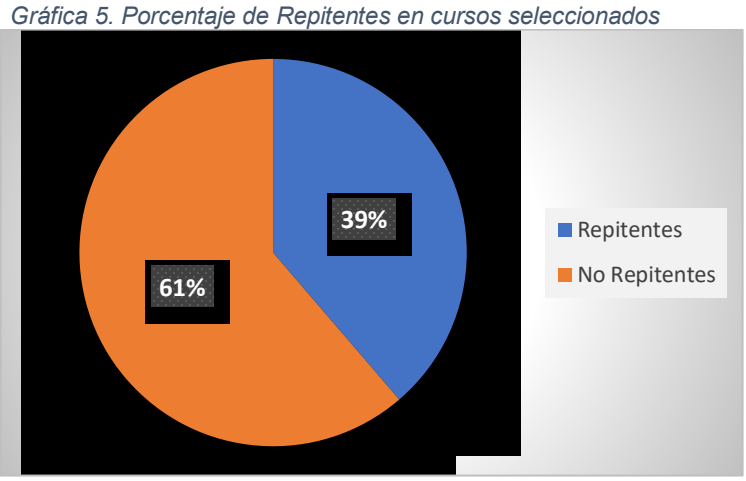

*Fuente: Datos de la investigación*

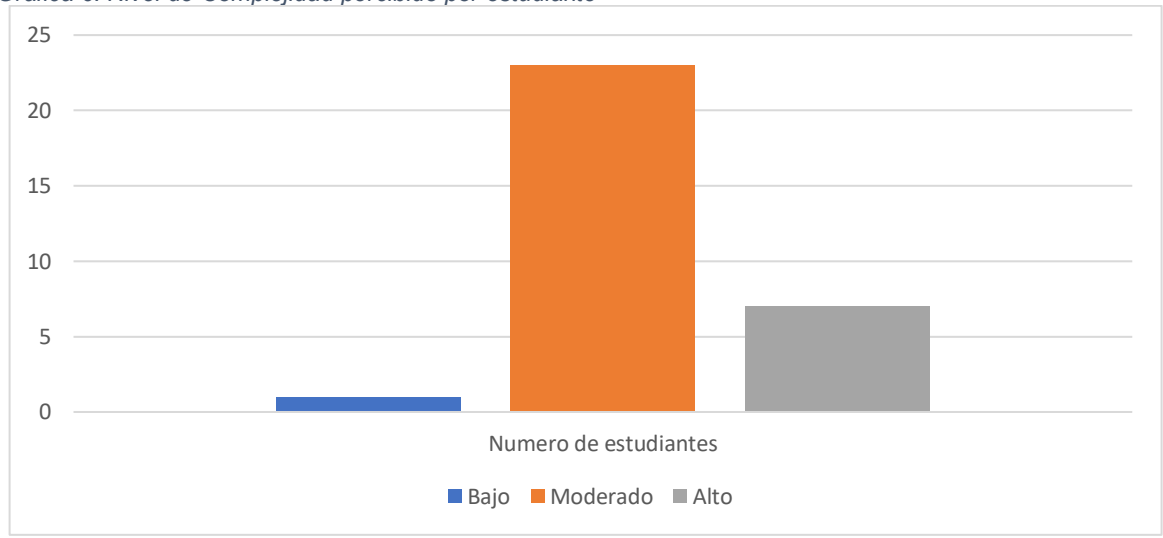

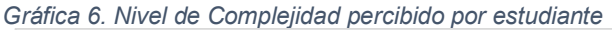

La medición realizada respecto a planes de datos utilizados por la población estudiantil se hace teniendo en cuenta que para futuros desarrollos la app tendrá que conectarse a internet para descargar contenido publicado por el docente en tiempo real.

*Fuente: Datos de la investigación* 

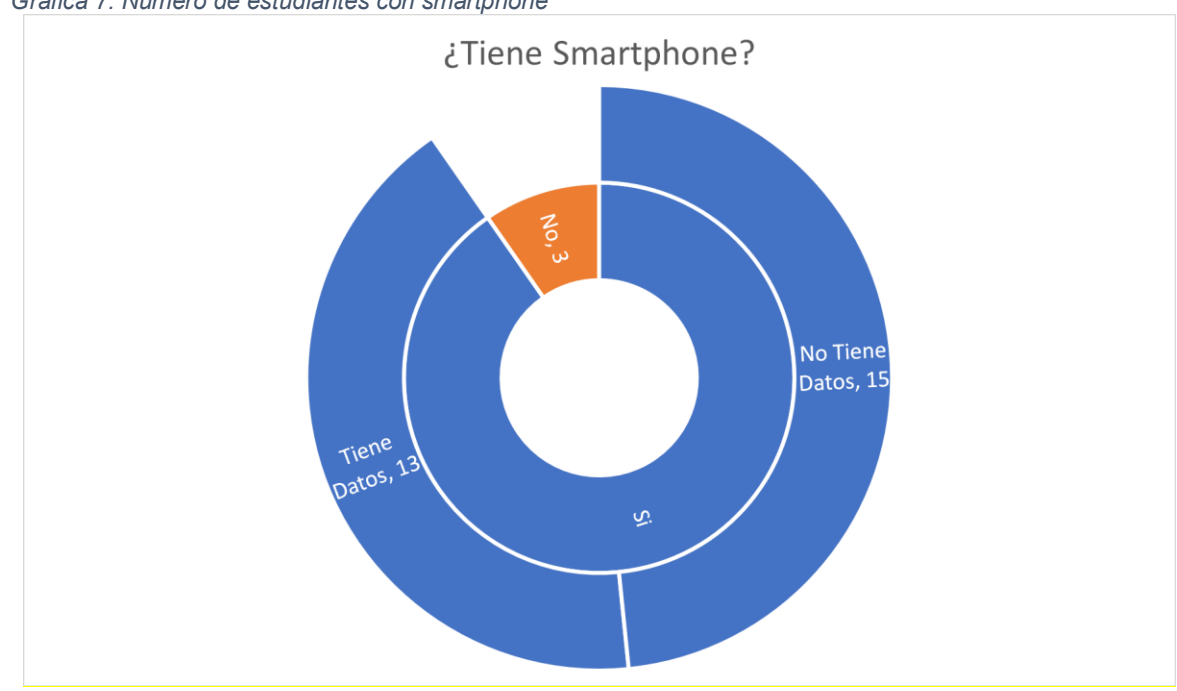

*Gráfica 7. Número de estudiantes con smartphone*

Respecto a la red de datos institucional se puede observar que, debido a la cantidad de estudiantes sin plan de datos que intentan conectarse a internet se hace dificultosa la navegación o la descarga de información online, especialmente en horas con un alto número de estudiantes dentro de la universidad. Esto hace inviable el uso de la aplicación en futuros desarrollos, ya que el contenido no tendría un fácil acceso.

De igual manera a los datos arrojados por la ODA, los estudiantes manifestaron que presentan dificultades, entre otros, en temas que tienen que ver con aspectos gráficos.

De manera simultánea a la aplicación de la encuesta con los estudiantes, se realizó el desarrollo de la aplicación móvil que serviría de prototipo para medir tanto el nivel de aceptación como el de aprendizaje de los estudiantes. Como se mostró en el capítulo anterior, esta aplicación se desarrolló con ayuda de Software Libre (Blender, Vuforia, Unity).

Como el objeto inicial es la aplicación de un prototipo de realidad aumentada para el uso en el aula de clase, durante el diseño de esta se tuvo en cuenta que los elementos multimedia, en este caso gráficas, se mostraran teniendo en cuenta los ejes de coordenadas como se muestra en la figura 6:

*Fuente: Datos de la investigación*

*Figura 6. Disposición de los ejes coordenados* 

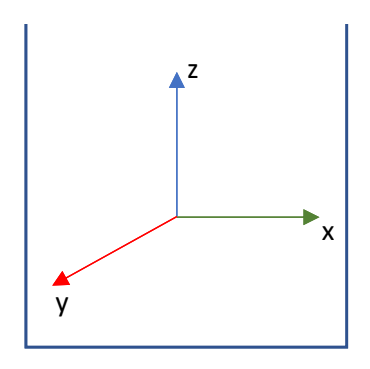

*Fuente: Elaboración propia* 

Como resultado, y según de muestra en la figura 7, el estudiante puede visualizar el tablero con la explicación del docente de un ejercicio planteado y su respectivo refuerzo multimedia en el visor de su dispositivo móvil, teniendo la opción de tomar una impresión de pantalla para repasar luego.

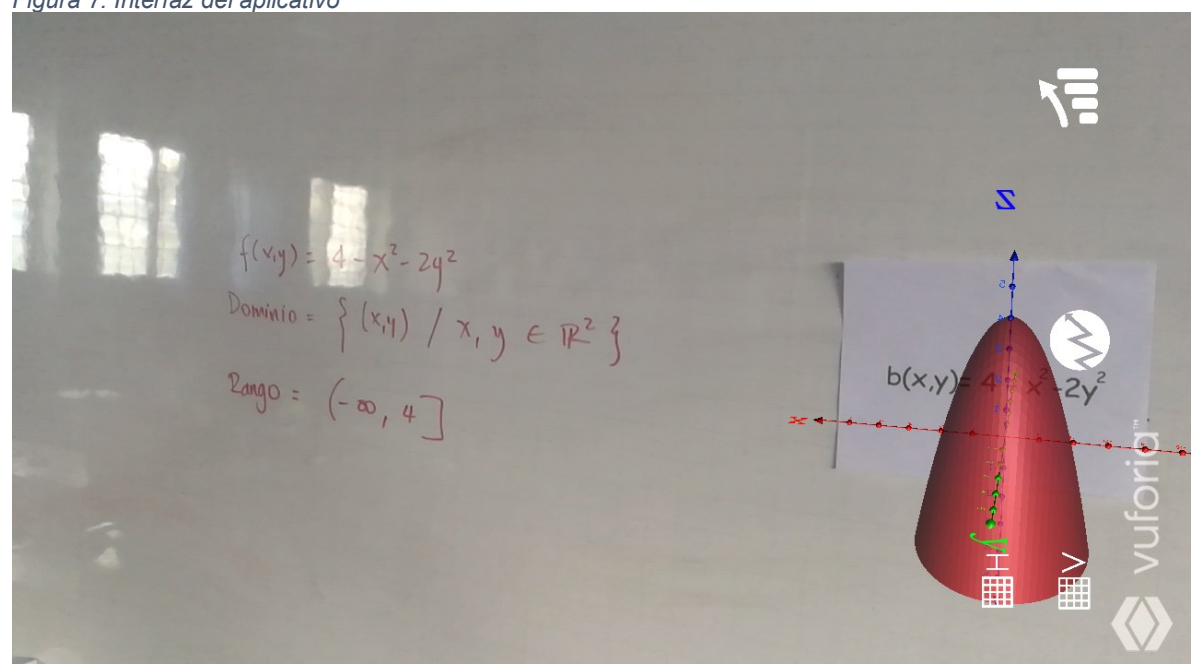

*Figura 7. Interfaz del aplicativo*

*Fuente: Elaboración propia*

Como se explicó en el capítulo anterior, el marcador utilizado fue la expresión algebraica de una función que fue presentada a los estudiantes de manera impresa en una hoja de papel, la cual se pegó en el tablero para poder mostrar el objeto virtual en el mismo entorno en donde se hace la explicación del tema. Un ejemplo del marcador utilizado en el prototipo se puede visualizar en la figura 8:

b(x,y)=  $4 - x^2 - 2y^2$ 

*Figura 8. Marcador utilizado para prueba piloto*

*Fuente: Elaboración propia*

La aplicación del prototipo se realizó en una clase de cálculo multivariable abordando la temática de funciones de varias variables, donde, luego de explicar el tema en mención, se procedió a hacer el refuerzo con la herramienta tecnológica, donde se puede visualizar la característica de la función de forma gráfica. Luego de la aplicación del prototipo, se midió el nivel de aceptación de los estudiantes del curso por medio de un instrumento de medición, permitiendo recolectar información necesaria para futuros desarrollos.

En la presentación de los resultados se tuvo en cuenta, entre otros, aspectos relacionados con la usabilidad, interfaz, funcionalidad, accesibilidad del prototipo desarrollado.

#### **4.1. USABILIDAD**

Dentro del proceso de aplicación del prototipo se tuvo en cuenta aspectos relacionados con la usabilidad, como la facilidad que tiene el usuario final de interactuar con la herramienta digital. Como inicialmente el aplicativo presenta sólo la función de mostrar elementos de realidad aumentada, el nivel de usabilidad fue bastante bueno; esto se refleja en las respuestas realizadas por los estudiantes, de los cuales, el 100% asegura que el prototipo es de fácil uso.

## **4.2. INTERFAZ**

La interfaz se define como el entorno por medio del cual el usuario final interactúa con la máquina, en este caso, el dispositivo móvil. Respecto a este aspecto, la gran mayoría de los usuarios aportaron buenos comentarios respecto a la forma en cómo se presenta la aplicación.

Sólo cuatro estudiantes de los 51 encuestados realizó observaciones respecto al prototipo, las cuales fueron:

- Faltan funcionalidades como captura de pantalla
- Las gráficas deberían girar
- Las gráficas en determinado momento presentan una vibración algo molesta

Como se muestra en la gráfica 8, un buen porcentaje de estudiantes aprueban a satisfacción el aplicativo:

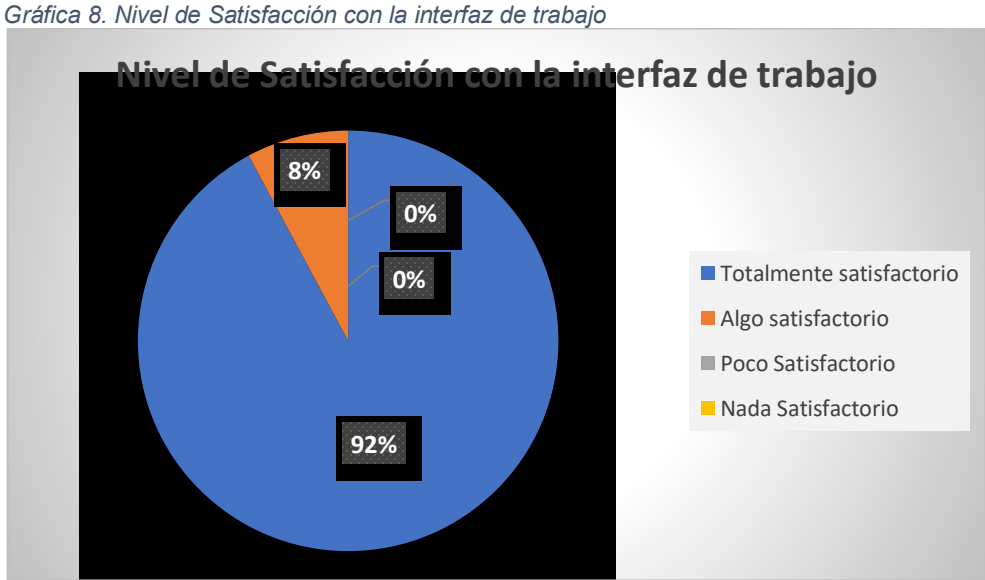

Fuente: Elaboración propia

# **4.3. FUNCIONALIDAD**

Respecto a la funcionalidad, los ejercicios seleccionados fueron objeto de estudio en una clase magistral dentro de los parámetros normales; se realizó la explicación del tema en el tablero y posteriormente a la misma se solicitó a los estudiantes que hicieran uso del prototipo compartido, donde se encuentran las gráficas en Realidad Aumentada, la interacción de los alumnos de los grupos A131B y E120, se presenta en las figuras 9 y 10 respectivamente:

Luego de la experiencia, la totalidad de los estudiantes encuestados están de acuerdo en que la aplicación del prototipo sería de gran aporte a su proceso de aprendizaje. Reconocieron la importancia de vincular tecnología en el preciso momento de la clase debido a que crea una mayor aceptación de la temática por los elementos adicionales que se incluyen por medio de su dispositivo móvil.

De igual manera, ellos esperan que la tecnología de Realidad Aumentada sea propagada hacia otras asignaturas donde, bajo su propia experiencia, se presentan dificultades.

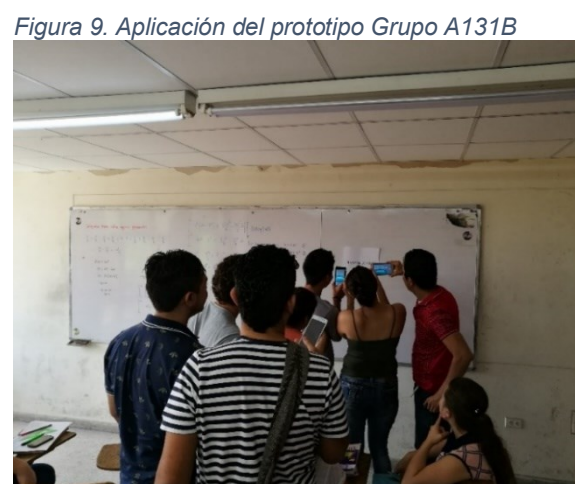

Fuente: Elaboración propia

*Figura 10. Aplicación del prototipo Grupo E120* 

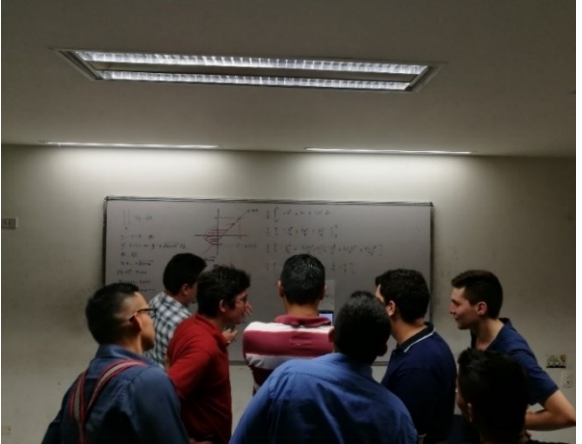

Fuente: Elaboración propia

#### **4.4. ACCESIBILIDAD DEL PROTOTIPO**

Debido a que es un prototipo, no está abierto al público para su descarga, por lo tanto, la difusión de este se hizo por medio de correo electrónico. Vía email, se envió el apk que sería posteriormente instalado en los dispositivos.

Como el dispositivo se desarrolló para sistema operativo Android debido a su gran popularidad, usuarios con smartphone cuyo sistema operativo es iOS no pudieron realizar las pruebas necesarias. De hecho, y como se visualiza en la gráfica 9, sólo dos usuarios de los 51 poseen iPhone, por lo tanto, la muestra tomada es significativa.

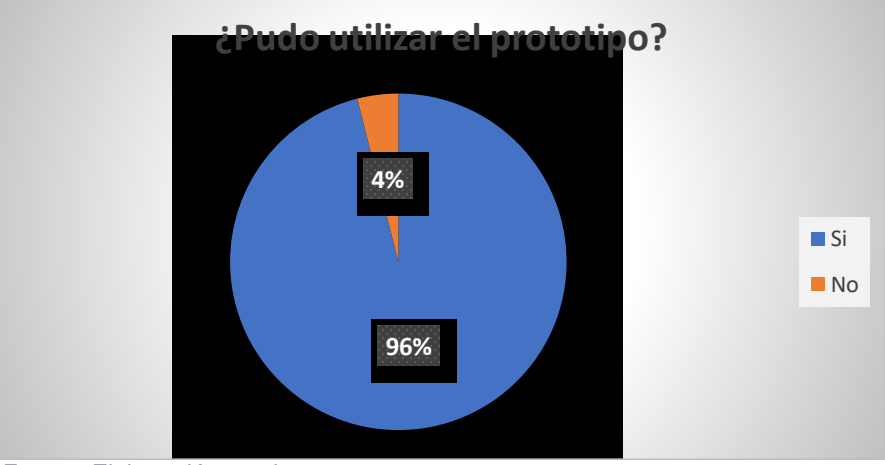

*Gráfica 9. Porcentaje de estudiantes que pudieron utilizar el dispositivo*

Fuente: Elaboración propia

#### **5. CONCLUSIONES**

De acuerdo con la información recopilada a través de material Bibliográfico, es importante mencionar la aplicabilidad creciente que está teniendo la Realidad Aumentada en las soluciones que buscan apoyar la labor docente en diferentes disciplinas del conocimiento, tanto a nivel mundial como en situaciones puntuales del país. Adicional a esto, el grado de aceptación de la tecnología por parte de los estudiantes es muy alto, permitiendo una visión alternativa de las temáticas estudiadas en diversas asignaturas.

La implementación de la herramienta basada en realidad aumentada para dispositivos móviles permite a los estudiantes visualizar de manera alternativa temáticas con cierto grado de abstracción en la asignatura de Cálculo multivariable. Además, el grado de aceptación, así como la funcionalidad otorgada por una herramienta de este tipo pretende resultados contundentes a futuro.

Factores que influyen de manera negativa en el desempeño académico de los estudiantes en su trasegar por la institución son la falta de motivación hacia las temáticas expuestas en asignaturas donde no es muy claro el aporte a su ejercicio profesional, bases poco sólidas de asignaturas que son requisito para el temario de la materia vista, poca incorporación de Tecnologías de la Información y la Comunicación en el proceso de enseñanza – aprendizaje.

La herramienta desarrollada para dispositivos móviles ofrece una amplia gama de posibilidades para el aprendizaje de los estudiantes, permitiendo mejorar el nivel de captación de las temáticas desde el mismo momento en que el docente imparte sus conceptos. Los estudiantes objeto de estudio manifestaron su motivación respecto al prototipo y el afán de poder utilizarlo en otras asignaturas de su plan de estudios.

## **6. RECOMENDACIONES Y TRABAJOS FUTUROS**

El desarrollo del aplicativo dejó marcada una dirección hacia mejoras sobre lo que ya está desarrollado, permitiendo al prototipo ser más útil dentro y fuera del aula de clase. Actualmente, el software muestra imágenes de gráficas de funciones de varias variables, ayudando al estudiante a aclarar dudas respecto al tema en mención, con ejercicios prediseñados y programados. Para futuros desarrollos, se piensa que, bajo un mismo marcador se puedan visualizar gráficas de una expresión cargada por el docente en tiempo real, ampliando el espectro de funcionalidad de la aplicación.

Otras mejoras al prototipo desarrollado tienen mucho que ver con el hecho de poder compartir información, abrir un debate virtual, a modo de red social, sobre la temática vista, ayudando al aprendizaje colaborativo de los estudiantes pertenecientes al curso; esto hace que la clase trascienda hacia nuevos terrenos que en muchas ocasiones resultan muy fructíferos para mejorar el desempeño general de la clase.

Es importante mencionar que esta herramienta se puede "calcar" hacia otras asignaturas pertenecientes al pensum de cada disciplina, permitiendo generar nuevas metodologías de aprendizaje tanto dentro como fuera del aula de clase.

Como un objetivo que permite una investigación exhaustiva, está el hecho de que esta herramienta permita al estudiante repasar conceptos extra-clase, pudiéndose reconocer expresiones algebraicas plasmadas en textos guía y mostrar un buen número de ayudas didácticas al estudiante, no siendo sólo la gráfica, sino material extra mostrado en forma de video, texto, audio o animación.

#### **REFERENCIAS BIBLIOGRÁFICAS**

- Adams Becker, S., Cummins, M., Davis, A., Freeman, A., Hall Giesinger, C., and Ananthanarayanan, V. (2017). *NMC Horizon Report: 2017 Higher Education Edition*. Austin, *Texas: The New Media Consortium*.
- Avendaño, V., Dominguez L. (2012), Realidad Aumentada: Una exploración al escenario de la virtualidad educativa*.* Editorial Académica Española.
- Azuma, Ronald T. (1997). *A Survey of Augmented Reality. Presence: Teleoperators and Virtual Environments* 6, 4 (August 1997), pp. 355 - 385. *Earlier version appeared in Course Notes #9: Developing Advanced Virtual Reality Applications*, ACM SIGGRAPH 1995 (Los Angeles, 6-11 *August* 1995), 20-1 to 20-38.
- B. Kraut and J. Jeknić. (2015). *Improving education experience with augmented reality (AR).* 2015 38th *International Convention on Information and Communication Technology, Electronics and Microelectronics* (MIPRO), Opatija, pp. 755-760.
- B. S. Hantono, L. E. Nugroho and P. I. Santosa. (2016). *Review of augmented reality agent in education.* 2016 6th *International Annual Engineering Seminar (InAES)*, Yogyakarta, pp. 150-153.
- B. Santos, David Moisés, Durán, Alfonso, Fróes Burnham, Teresinha. (2014). Uso de dispositivos móveis em sala de aula: *uma análise qualitativa de um recorte do ensino superior baiano*. Valparaiso, Chile.
- Barroso, J. y Cabero, J. (2016). Evaluación de objetos de aprendizaje en realidad aumentada: estudio piloto en el grado de Medicina. Enseñanza & *Teaching*, 34(2), 149-167.
- Bressler, D. & Bodzin, A. (2013). *A mixed methods assessment of students' flow experiences during a mobile augmented reality science game. Journal of Computer Assisted Learning*, 29, 6, 505-517.
- Buitrago-Pulido, R. D. (2015). Incidencia de la realidad aumentada sobre el estilo cognitivo: caso para el estudio de las matemáticas*.* Educ. Vol. 18, No. 1, 27- 41. DOI: 10.5294/edu.2015.18.1.2
- Cabero, A. J., Leiva, O. J. J., & Moreno, M. N. M. (2016). Realidad aumentada y educación: innovación en contextos formativos. Madrid, ESPAÑA: Ediciones Octaedro, S.L. Recuperado de: [http://www.ebrary.com](http://www.ebrary.com/)
- Cabero, J. y Barroso, J. (2015). Realidad Aumentada: posibilidades educativas. En Ruiz-Palmero, J., Sánchez-Rodríguez, J. y Sánchez-Rivas, E. (Edit.). Innovaciones con tecnologías emergentes. Málaga: Universidad de Málaga.

Caracheo, F. (2002). Modelo Educativo. México: CIDET

- Chiang, T.-H.-C., Yang, S.-J.-H., & Hwang, G.-J. (2014). *An Augmented Realitybased Mobile Learning System to Improve Students' Learning Achievements and Motivations in Natural Science Inquiry Activities. Educational Technology & Society*, 17 (4), 352–365.
- *Cisco Visual Networking Index*: *Global Mobile Data Traffic Forecast Update, 2016 – 2021*. White Paper. Recuperado de: [http://www.cisco.com/c/en/us/solutions/collateral/service-provider/visual](http://www.cisco.com/c/en/us/solutions/collateral/service-provider/visual-networking-index-vni/mobile-white-paper-c11-520862.html?CAMPAIGN=Mobile+VNI+2016&COUNTRY_SITE=us&POSITION=Press+Release&REFERRING_SITE=PR&CREATIVE=PR+to+WP)[networking-index-vni/mobile-white-paper-c11-](http://www.cisco.com/c/en/us/solutions/collateral/service-provider/visual-networking-index-vni/mobile-white-paper-c11-520862.html?CAMPAIGN=Mobile+VNI+2016&COUNTRY_SITE=us&POSITION=Press+Release&REFERRING_SITE=PR&CREATIVE=PR+to+WP) [520862.html?CAMPAIGN=Mobile+VNI+2016&COUNTRY\\_SITE=us&POSIT](http://www.cisco.com/c/en/us/solutions/collateral/service-provider/visual-networking-index-vni/mobile-white-paper-c11-520862.html?CAMPAIGN=Mobile+VNI+2016&COUNTRY_SITE=us&POSITION=Press+Release&REFERRING_SITE=PR&CREATIVE=PR+to+WP) [ION=Press+Release&REFERRING\\_SITE=PR&CREATIVE=PR+to+WP](http://www.cisco.com/c/en/us/solutions/collateral/service-provider/visual-networking-index-vni/mobile-white-paper-c11-520862.html?CAMPAIGN=Mobile+VNI+2016&COUNTRY_SITE=us&POSITION=Press+Release&REFERRING_SITE=PR&CREATIVE=PR+to+WP)
- D. M. S. Díaz. (2015). *Creating educational content with Augmented Reality applying principles of the cognitive theory of multimedia learning: Comparative study to teach how to fly a drone (quadcopter)*. 2015 *10th Computing Colombian Conference* (10CCC), pp. 456-462. doi: 10.1109/ColumbianCC.2015.7333461. doi: 10.1109/INAES.2016.7821924 doi: 10.1109/MC.2012.111 doi: 10.1109/MIPRO.2015.7160372 doi:10.18634/sophiaj.13v.1i.209
- Durall, E., Gros, B., Maina, M., Johnson, L. & Adams, S. (2012). *Perspectivas tecnológicas: educación superior en Iberoamérica 2012-2017.* Austin, Texas: *The New Media Consortium.*
- Eduardo Pedraza L, S. D. V. (2014). *M-learning* y realidad aumentada, tecnologías integradas para apoyar la enseñanza del cálculo. Revista De Investigaciones De La UNAD [serial online]. 13(2):29-39. *Available from: Academic Search Complete,* Ipswich, MA. Consultado en marzo 30, 2017.
- Estapa, A., & Nadolny, L. (2015). *The Effect of an Augmented Reality Enhanced Mathematics Lesson on Student Achievement and Motivation*. Journal of STEM Education: Innovations & Research, 16(3), 40-48.
- Esteban, P., Restrepo, J., Trefftz, H., Jaramillo, J.E., Álvarez, N. (2012). La realidad aumentada: un espacio para la comprensión de conceptos del cálculo en varias variables. Departamento de Ingeniería de Sistemas, Departamento de Ciencias Básicas, Medellín: Universidad EAFIT.
- García, I. Peña-López, I; Johnson, L., Smith, R., Levine, A., & Haywood, K. (2010). Informe *Horizon:* Edición Iberoamericana 2010*.* Austin, Texas: *The New Media Consortium.*
- García, P. F. J., Fonoll, S. J., & García, F. J. (2011). Accesibilidad, TIC y educación*.* Madrid, ES: Ministerio de Educación de España.
- Infométrika (diciembre de 2016). Diseño y medición, Indicador Terminales por cada 100 habitantes. [Archivo PDF] Recuperado de [http://www.mintic.gov.co/portal/604/articles-51641\\_recurso\\_1.pdf](http://www.mintic.gov.co/portal/604/articles-51641_recurso_1.pdf)

Jeffers (1982). Modelos Científicos. España: Salamanca., p. 78

- Johnson, L., Adams Becker, S., Cummins, M., Estrada, V., Freeman, A., y Ludgate, H. (2013). NMC *Horizon Report:* Edición sobre Educación Superior 2013*.* Traducción al español realizada por la Universidad Internacional de La Rioja, España (www.unir.net). Austin, Texas: *The New Media Consortium.*
- Johnson, L., Adams Becker, S., Cummins, M., Estrada, V., Freeman, A., and Hall, C. (2016). *NMC Horizon Report: 2016 Higher Education Edition.* Austin, Texas: *The New Media Consortium.*
- Johnson, L., Smith, R., Levine, A., Stone, S. (2010). *The 2010 Horizon Report*: Edición en español. (Xavier Canals, Eva Durall, Translation.) Austin, Texas: *The New Media Consortium*.
- Johnson, L.; Adams, S.; Cummins, M. (2012). *Informe Horizon del NMC:* Edición para la enseñanza universitaria 2012. Austin, Tejas: *The New Media Consortium.*
- M. Billinghurst and A. Duenser. (2012). *Augmented Reality in the Classroom*. *In Computer*, vol. 45, no. 7, pp. 56-63, julio de 2012.
- Marquès, P., & Prats, M. À. (2010). ¿Podemos mejorar con las TIC los resultados académicos? Recuperado de: [https://ebookcentral.proquest.com](https://ebookcentral.proquest.com/)
- Martínez-Hung, García-López, C. A., & Escalona-Arranz, C. C. (2017). Modelos de Realidad Aumentada aplicados a la enseñanza de la Química en el nivel universitario. Revista Cubana De Química, 29(1), 13-25.
- Milgram, P., Kishino, F. (1994*). A Taxonomy of Mixed Reality Visual Displays*. Vol. E77-D, No. 12. [Archivo PDF]. Recuperado de: <http://www.alice.id.tue.nl/references/milgram-kishino-1994.pdf>
- Ministerio de las Tecnologías de la Información y las Comunicaciones, MinTIC. (2016). Boletín Trimestral de las TIC – Cifras Primer Trimestre de 2016. Recuperado de: [https://colombiatic.mintic.gov.co/602/articles-](https://colombiatic.mintic.gov.co/602/articles-15639_archivo_pdf.pdf)[15639\\_archivo\\_pdf.pdf](https://colombiatic.mintic.gov.co/602/articles-15639_archivo_pdf.pdf)
- Moralejo, L., Sanz, C., Pesado, P. y Baldassarri, S. (2014). Análisis comparativo de herramientas de autor para la creación de actividades de Realidad Aumentada.
- Pedraza, L., & SD, V. (2014). *M-learning* y realidad aumentada, tecnologías integradas para apoyar la enseñanza del cálculo. Revista De Investigaciones UNAD, 13(2), 29-39. doi: <http://dx.doi.org/10.22490/25391887.1144>
- Quintero, J. (2009). Pedagogía universitaria emergente. Bogotá, CO: D Universidad de Caldas. ProQuest Ebrary. Web. 20 May 2017.

Radu, I. (2014). *Augmented Reality in education: a meta-review and cross-media analysis. Personal Ubiquitous Comput.* 18, 6 (August 2014), 1533-1543. DOI=10.1007/s00779-013-0747-y <http://dx.doi.org.aure.unab.edu.co/10.1007/s00779-013-0747-y>

Ruiz, T. D. (2013). La realidad aumentada y su aplicación en el patrimonio cultural. Guijón, ESPAÑA: Ediciones Trea. Recuperado de: [http://www.ebrary.com](http://www.ebrary.com/)

#### UNIDADES TECNOLÓGICAS DE SANTANDER, «Plan de Desarrollo Institucional 2012-2020, PLAN ESTRATÉGICO 2016,» Bucaramanga, 2016.

- Unity 2017: El motor de creación de juegos líder en el mundo [En línea]. Recuperado el 9 de octubre de 2017, de: [https://Unity3d.com/es/Unity.](https://unity3d.com/es/unity)
- Yu-Tung, K., & Yu-Chun, K. (2017). *The Role of Augmented Reality and Its Application in Learning*. *International Journal Of Technology, Knowledge & Society: Annual Review*, 13(1), 1-9.
- Zamora, L. B., & Ballesteros-Ricaurte, J. A. (2017). Metodología para la construcción de objetos virtuales de aprendizaje, apoyada en realidad aumentada. Revista Sophia, 13(1), 4-12.

# **ANEXO A: GUÍAS DE TRABAJO PARA LA ASIGNATURA DE CÁLCULO MULTIVARIABLE UTILIZANDO REALIDAD AUMENTADA**

# **FASE PREVIA**

- 1. Repaso de la temática trabajada en cálculo 1, donde se aborda el tema de Funciones, en el cual se analizaban conceptos como Dominio, Rango y Gráfica de funciones. En este ítem se realizaron dos ejercicios conceptuales en el tablero y se planteó un ejercicio que fue resuelto por los estudiantes en el salón; esto con el fin de descubrir posibles falencias en sus conocimientos previos.
- 2. El concepto se amplió dando a conocer funciones de dos o tres variables dependientes, en donde se mostró la característica de cada función, dominio, rango y gráfica. Para conocer las dificultades presentes en el tema, se procedió a evaluar, por medio de un taller, los conceptos vistos en clase.
- 3. Luego de la evaluación del tema, se compartió el prototipo de realidad aumentada por medio de correo electrónico, y se indicó la forma por medio de la cual realizarían la instalación del mismo.

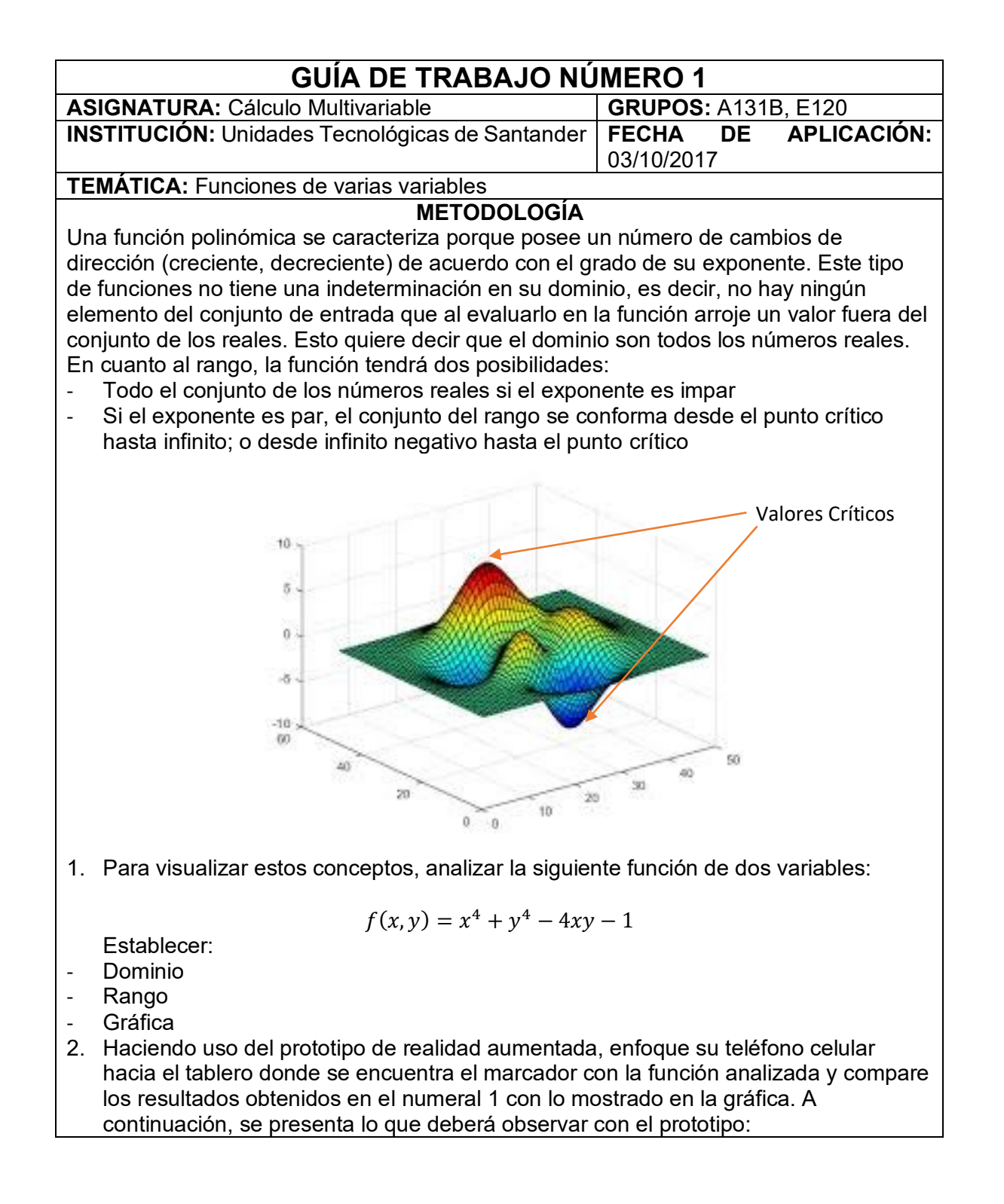

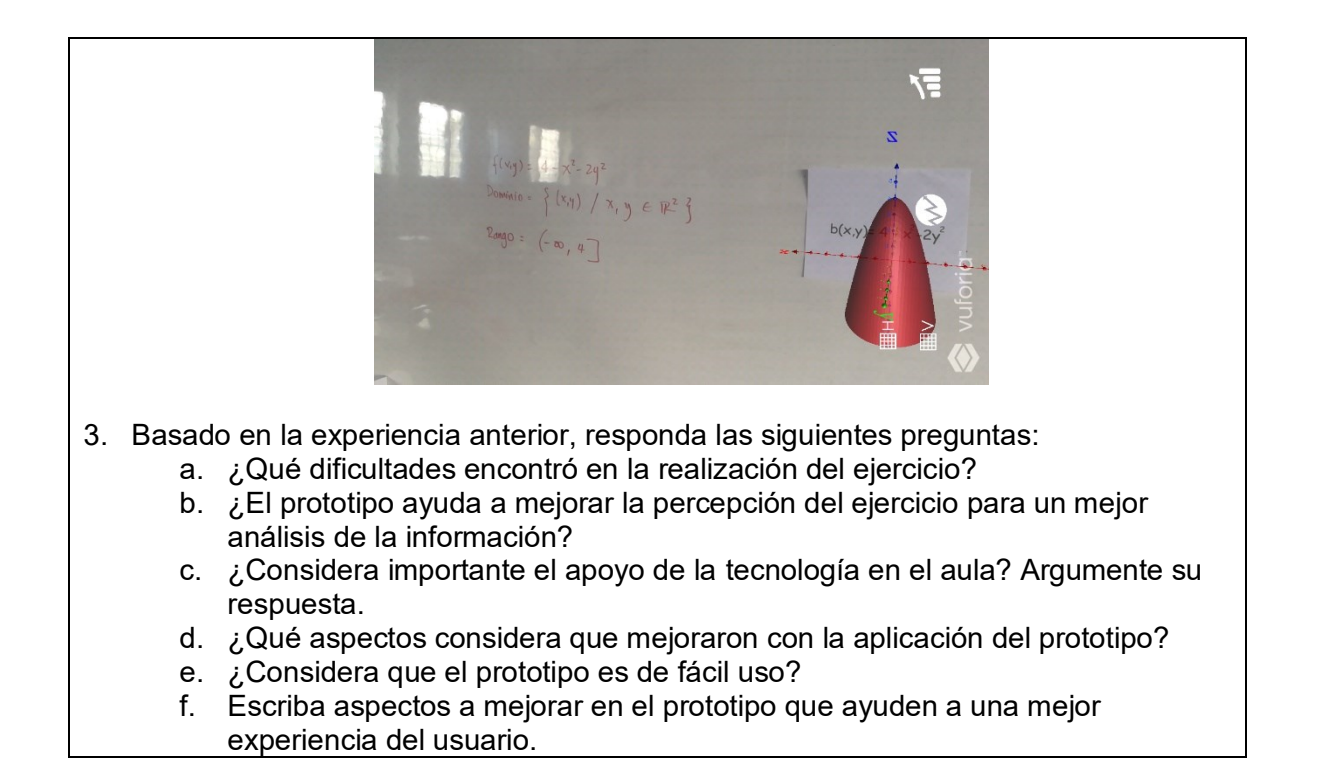

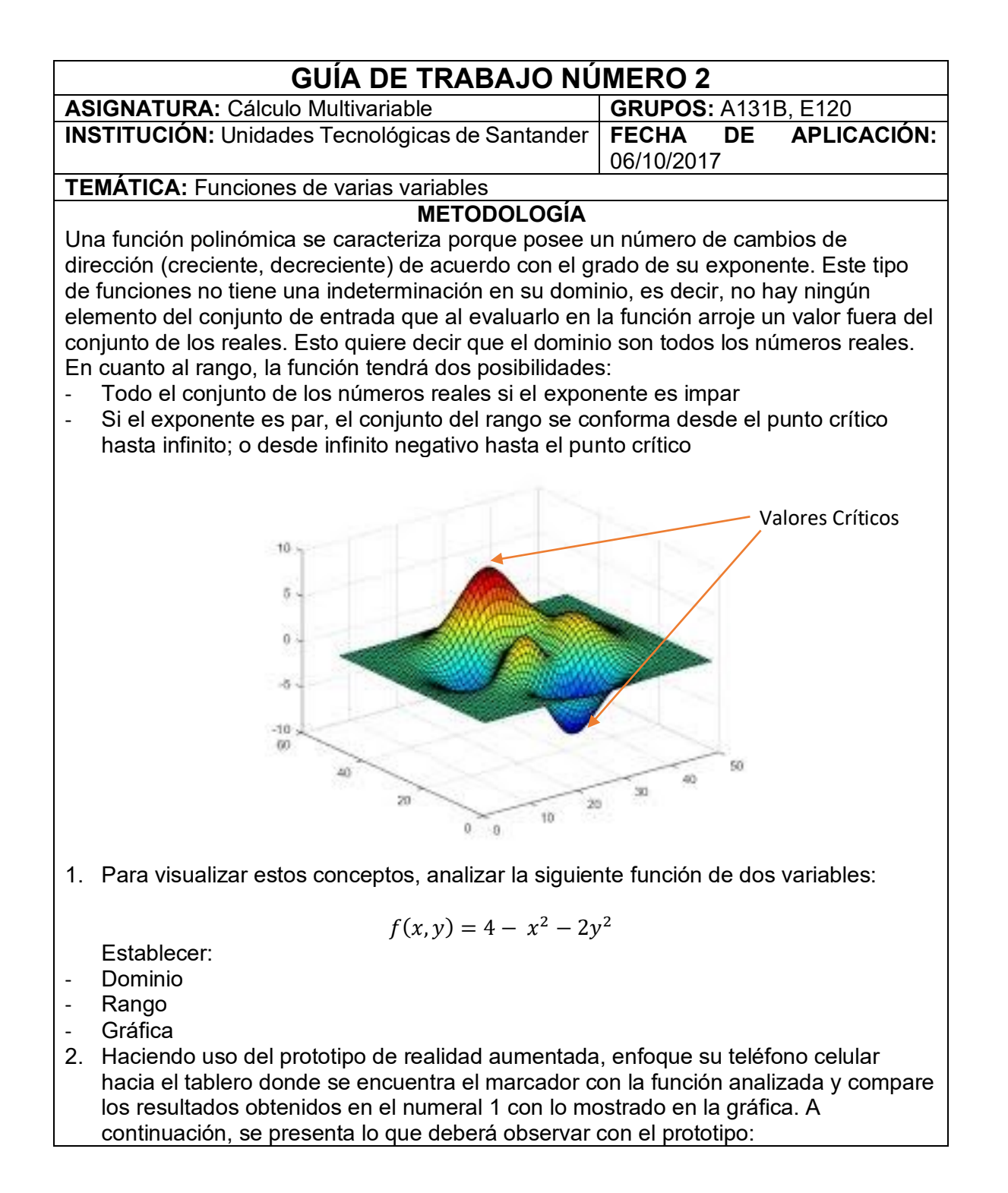

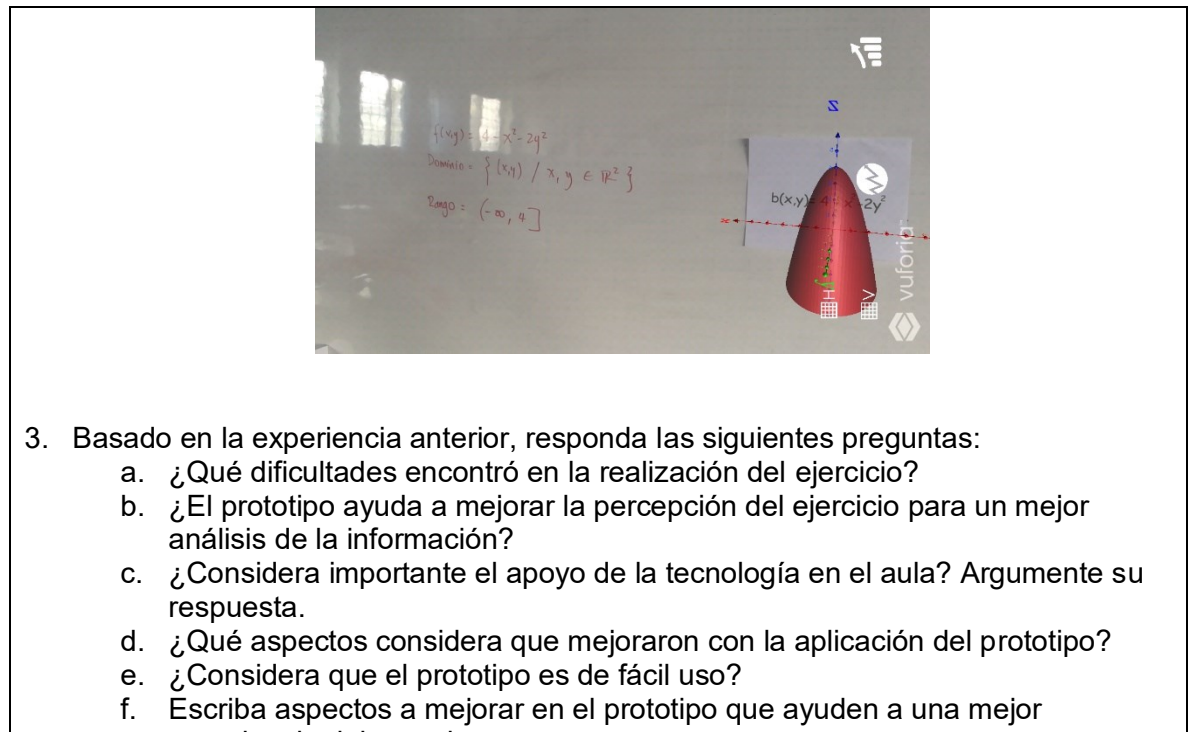

experiencia del usuario.
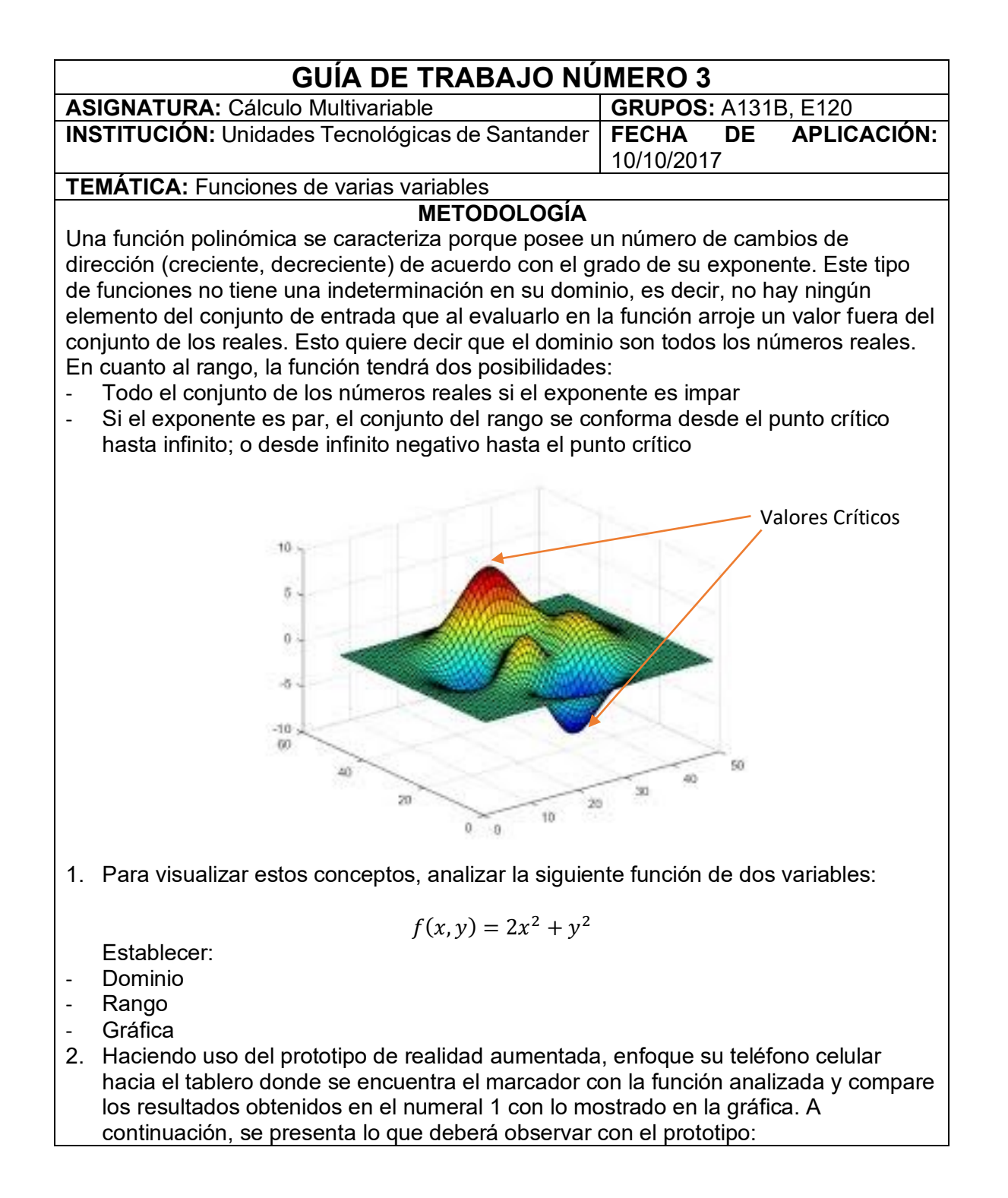

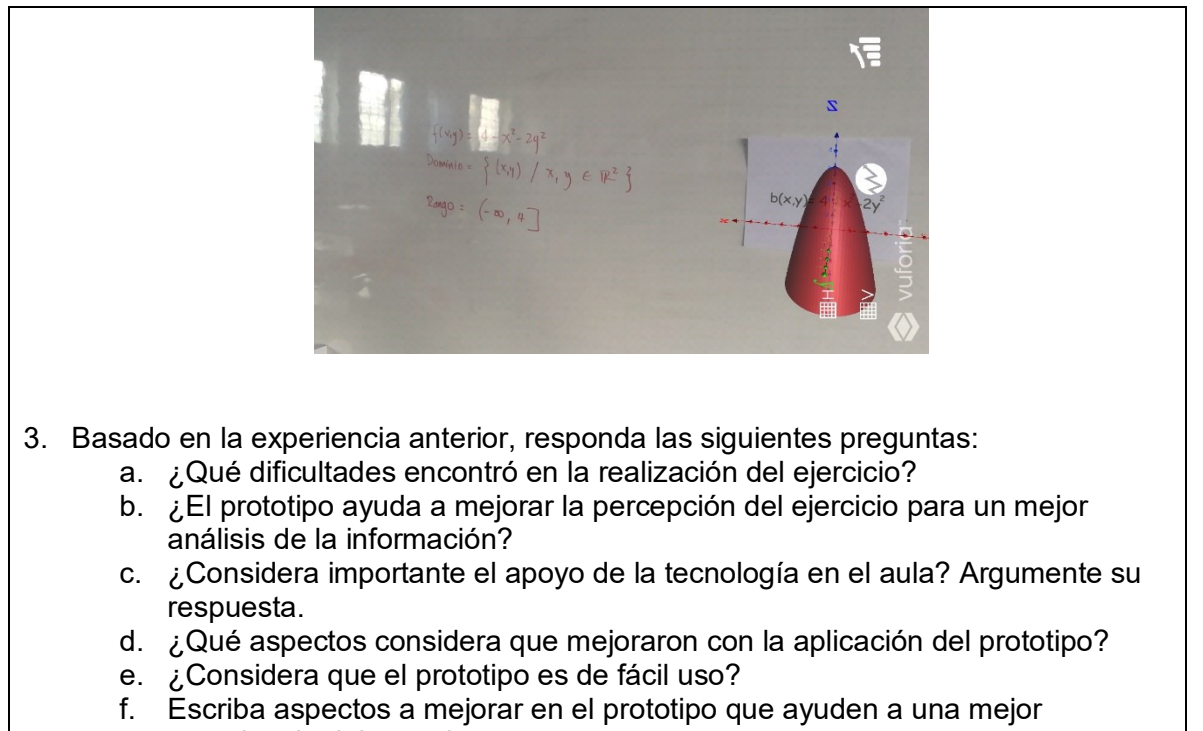

experiencia del usuario.

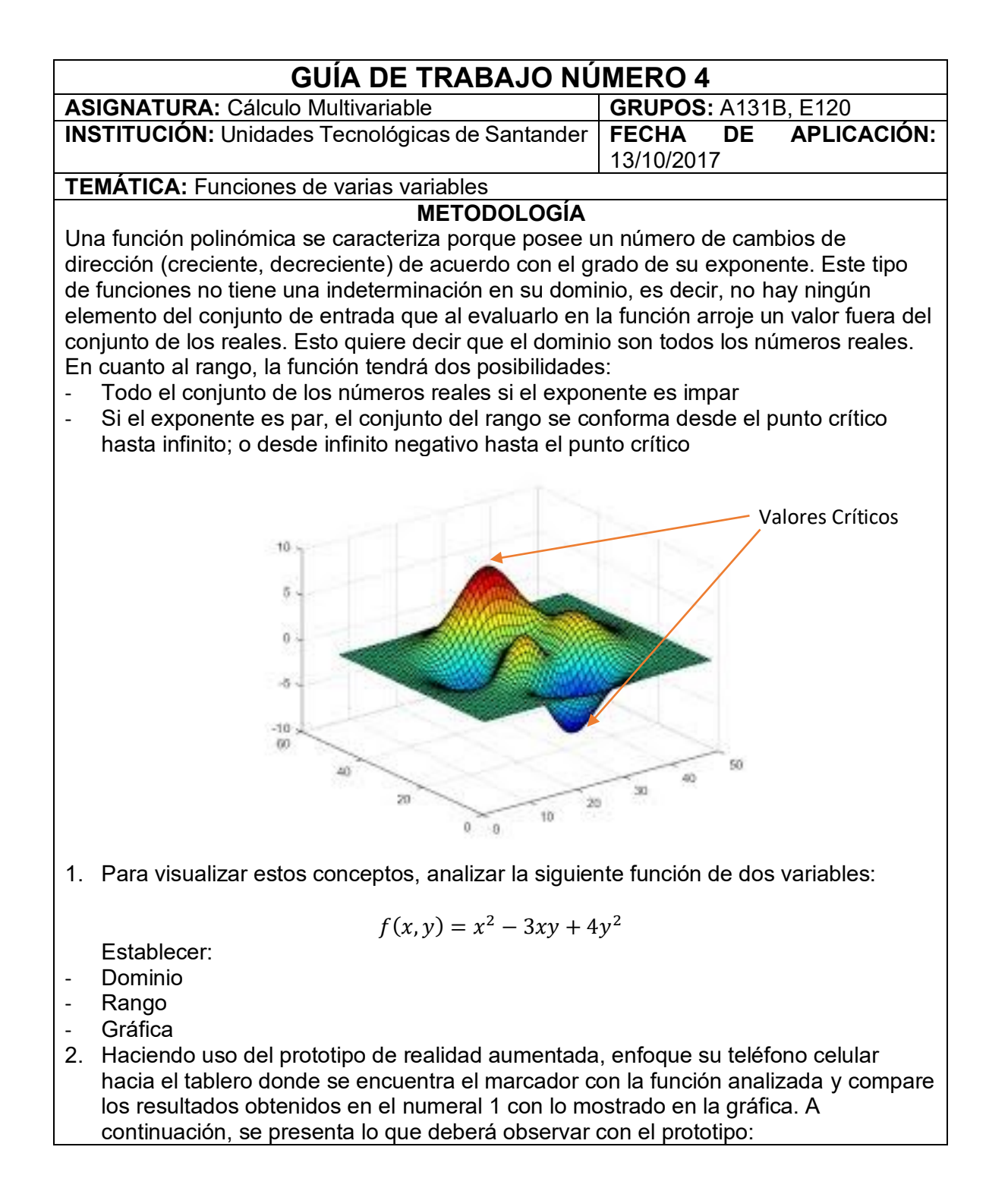

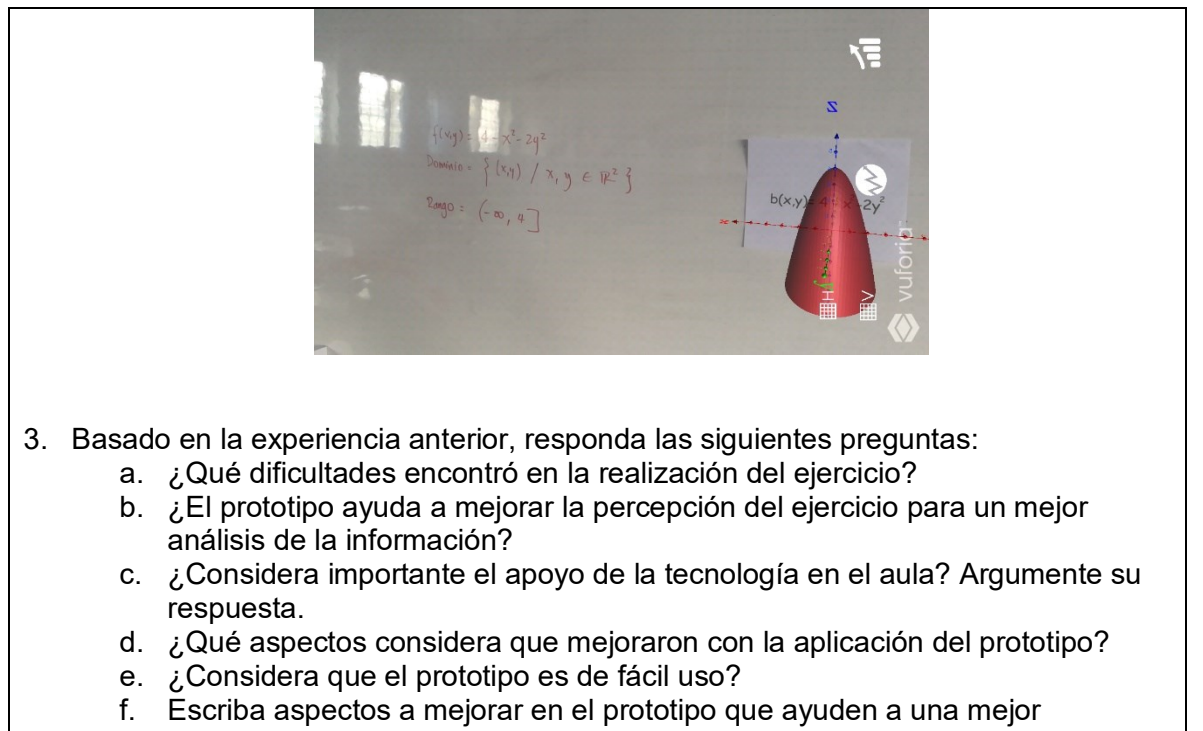

experiencia del usuario.

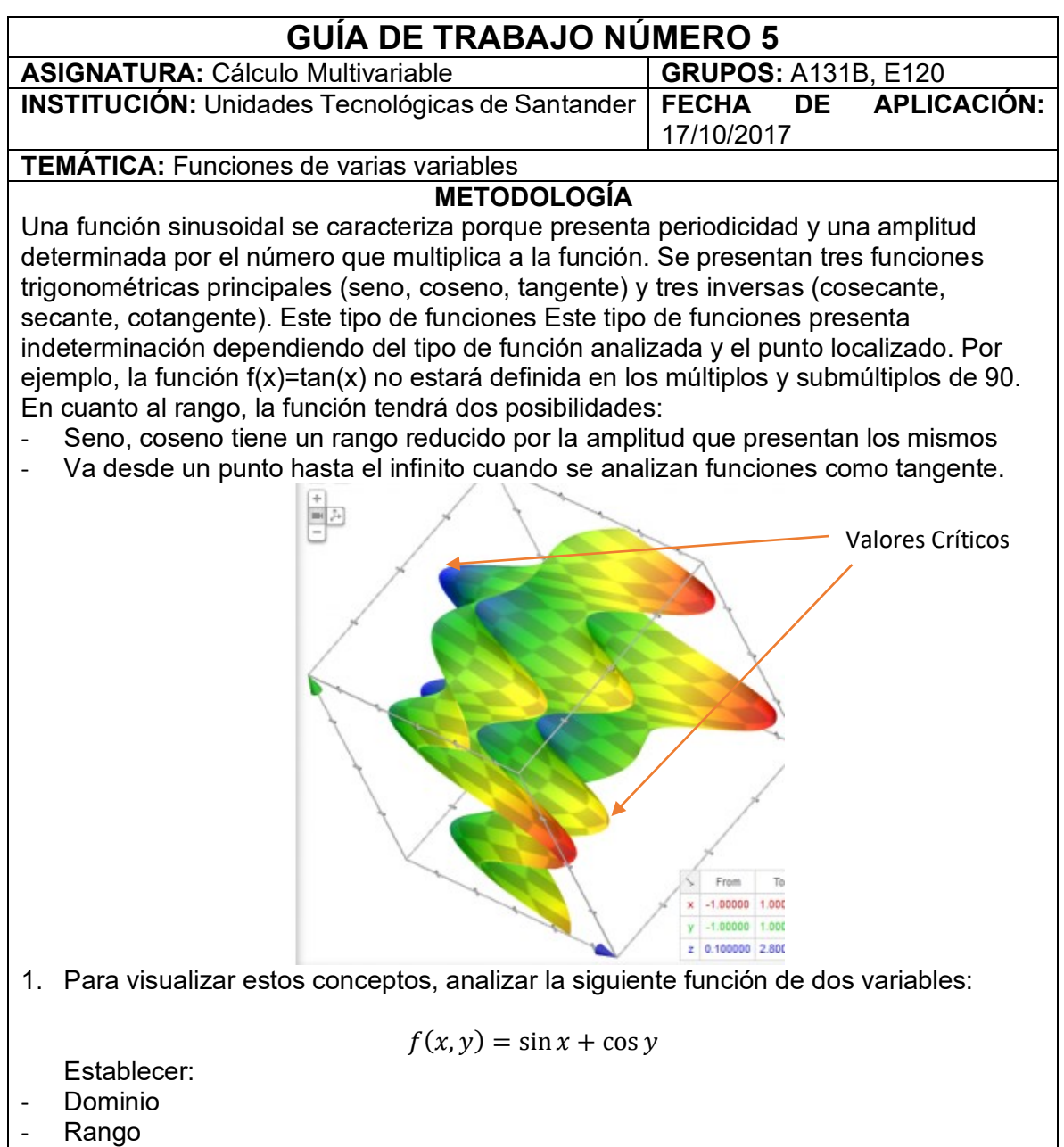

- **Gráfica**
- 2. Haciendo uso del prototipo de realidad aumentada, enfoque su teléfono celular hacia el tablero donde se encuentra el marcador con la función analizada y compare los resultados obtenidos en el numeral 1 con lo mostrado en la gráfica. A continuación, se presenta lo que deberá observar con el prototipo:

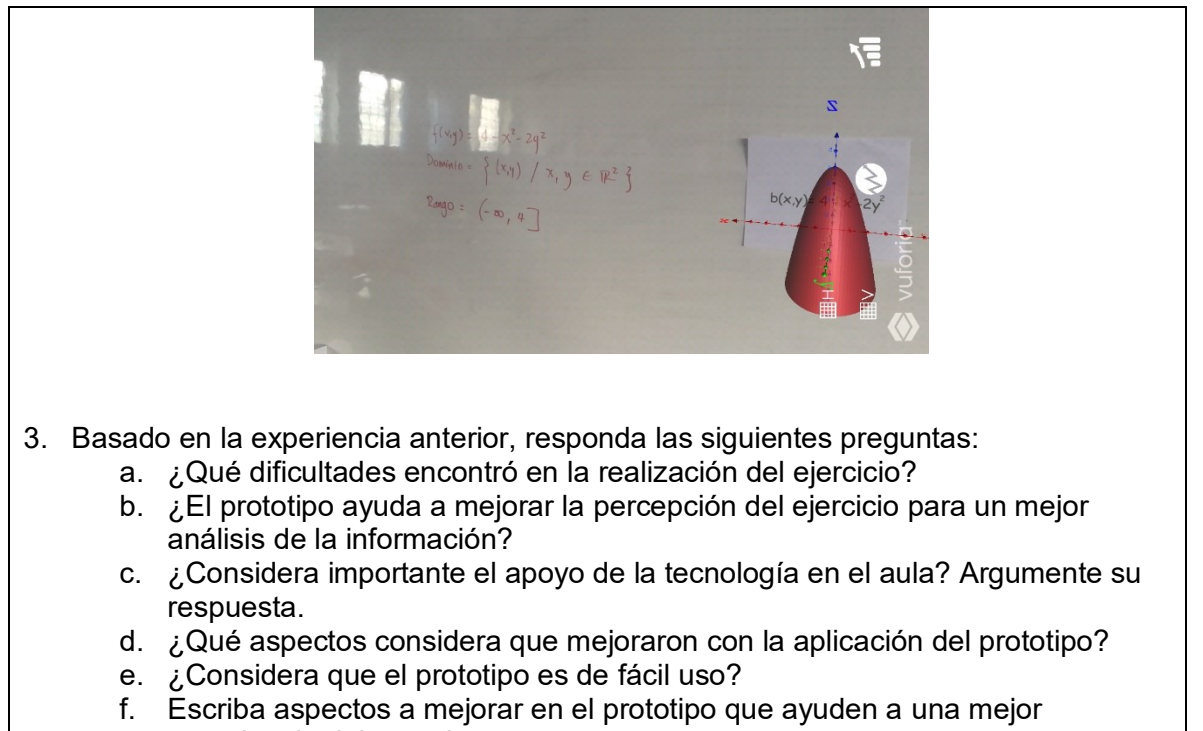

experiencia del usuario.

## **ANEXO B: MANUAL DE INSTALACIÓN Y USO DEL PROTOTIPO DE REALIDAD AUMENTADA**

Como primera medida, el archivo de paquete apk compartido debe ser guardado en el almacenamiento interno del dispositivo móvil.

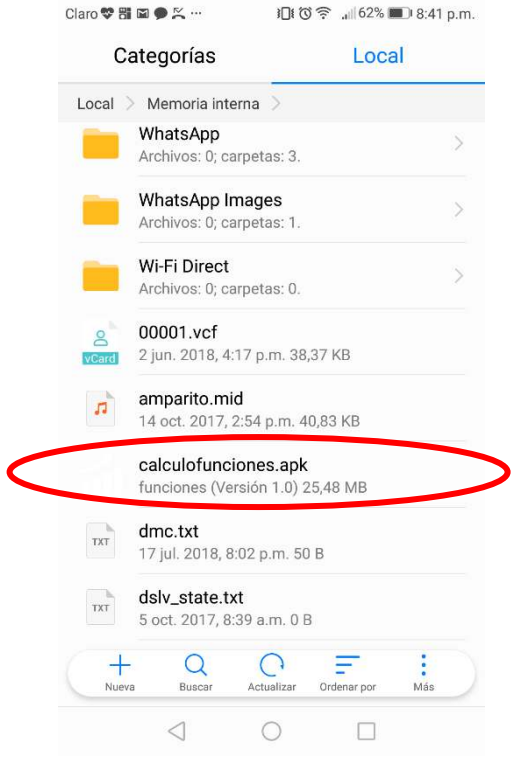

Para realizar la instalación de la app, se debe oprimir en el archivo y posteriormente oprimir en "Instalar".

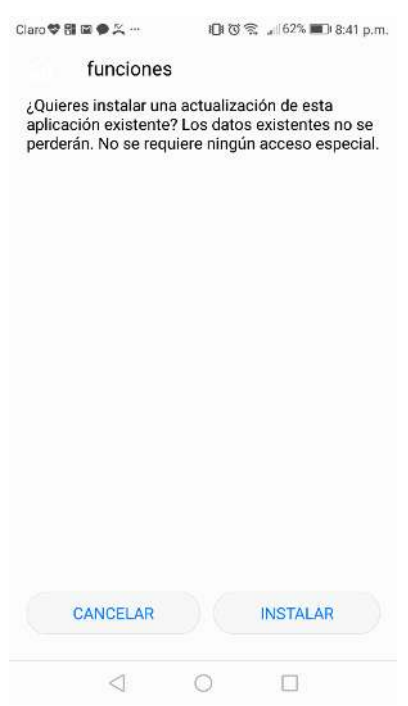

El proceso de instalación continuará de forma automática durante unos segundos; cuando ya se encuentre instalado, se podrá ver el ícono en la interfaz del smartphone, el cual tiene la siguiente presentación:

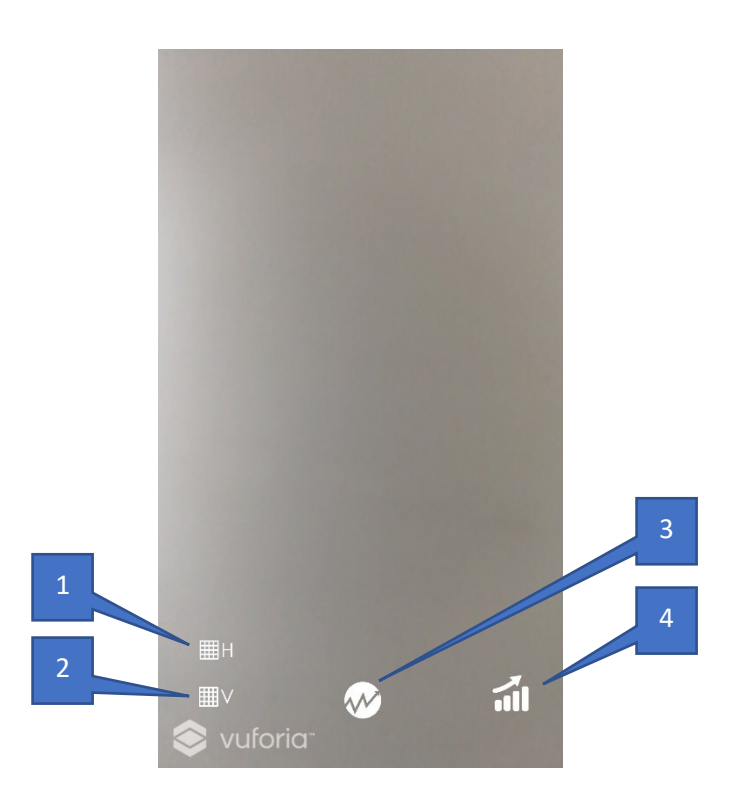

La interfaz de trabajo de la app es muy sencilla, inicialmente se muestra el visor de la cámara con unos botones, los cuales se describen a continuación:

- 1. Visualizador de cuadricula para el eje x, que permite mostrar u ocultar la grilla del eje horizontal.
- 2. Visualizador de cuadricula para el eje y, que permite mostrar u ocultar la grilla del eje vertical.
- 3. Visualizador de gráfica, que permite mostrar u ocultar la gráfica de la interfaz de la app.
- 4. Botón de configuración del visor de la app, que contiene a su vez funciones preestablecidas del dispositivo, como se puede visualizar a continuación:

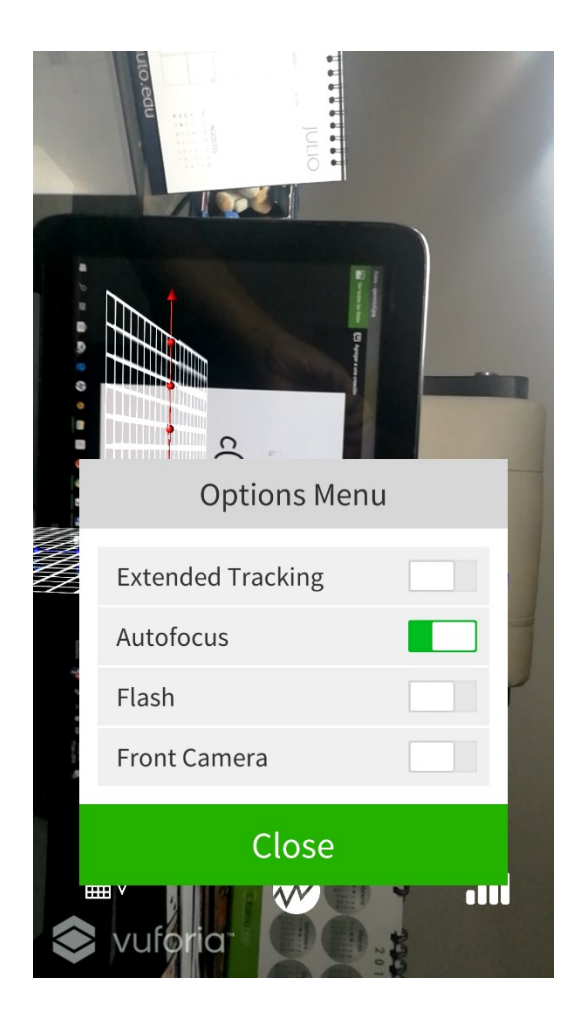

Para que la app funcione correctamente, se debe enfocar el marcador, que para este caso es la expresión algebraica de la función. Cuando se enfoca, la app muestra la información de Realidad Aumentada, así:

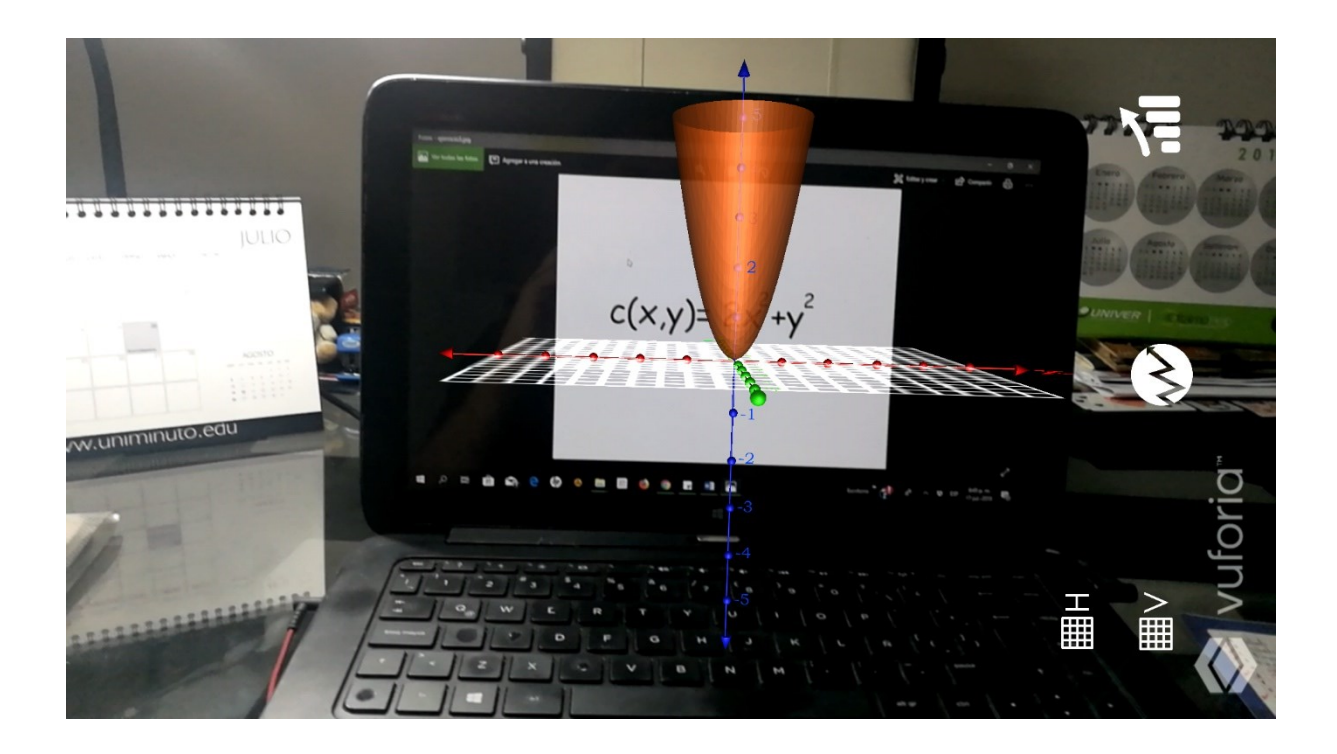